# **[MS-CVWREST]:**

## **Skype for Business Call Via Work REST Protocol**

#### **Intellectual Property Rights Notice for Open Specifications Documentation**

- **Technical Documentation.** Microsoft publishes Open Specifications documentation for protocols, file formats, languages, standards as well as overviews of the interaction among each of these technologies.
- **Copyrights**. This documentation is covered by Microsoft copyrights. Regardless of any other terms that are contained in the terms of use for the Microsoft website that hosts this documentation, you may make copies of it in order to develop implementations of the technologies described in the Open Specifications and may distribute portions of it in your implementations using these technologies or your documentation as necessary to properly document the implementation. You may also distribute in your implementation, with or without modification, any schema, IDL's, or code samples that are included in the documentation. This permission also applies to any documents that are referenced in the Open Specifications.
- **No Trade Secrets**. Microsoft does not claim any trade secret rights in this documentation.
- **Patents**. Microsoft has patents that may cover your implementations of the technologies described in the Open Specifications. Neither this notice nor Microsoft's delivery of the documentation grants any licenses under those or any other Microsoft patents. However, a given Open Specification may be covered by Microsoft [Open Specification Promise](http://go.microsoft.com/fwlink/?LinkId=214445) or the Community [Promise.](http://go.microsoft.com/fwlink/?LinkId=214448) If you would prefer a written license, or if the technologies described in the Open Specifications are not covered by the Open Specifications Promise or Community Promise, as applicable, patent licenses are available by contacting [iplg@microsoft.com.](mailto:iplg@microsoft.com)
- **Trademarks**. The names of companies and products contained in this documentation may be covered by trademarks or similar intellectual property rights. This notice does not grant any licenses under those rights. For a list of Microsoft trademarks, visit [www.microsoft.com/trademarks.](http://www.microsoft.com/trademarks)
- **Fictitious Names**. The example companies, organizations, products, domain names, e-mail addresses, logos, people, places, and events depicted in this documentation are fictitious. No association with any real company, organization, product, domain name, email address, logo, person, place, or event is intended or should be inferred.

**Reservation of Rights**. All other rights are reserved, and this notice does not grant any rights other than specifically described above, whether by implication, estoppel, or otherwise.

**Tools**. The Open Specifications do not require the use of Microsoft programming tools or programming environments in order for you to develop an implementation. If you have access to Microsoft programming tools and environments you are free to take advantage of them. Certain Open Specifications are intended for use in conjunction with publicly available standard specifications and network programming art, and assumes that the reader either is familiar with the aforementioned material or has immediate access to it.

## **Revision Summary**

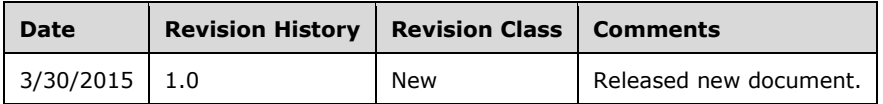

## **Table of Contents**

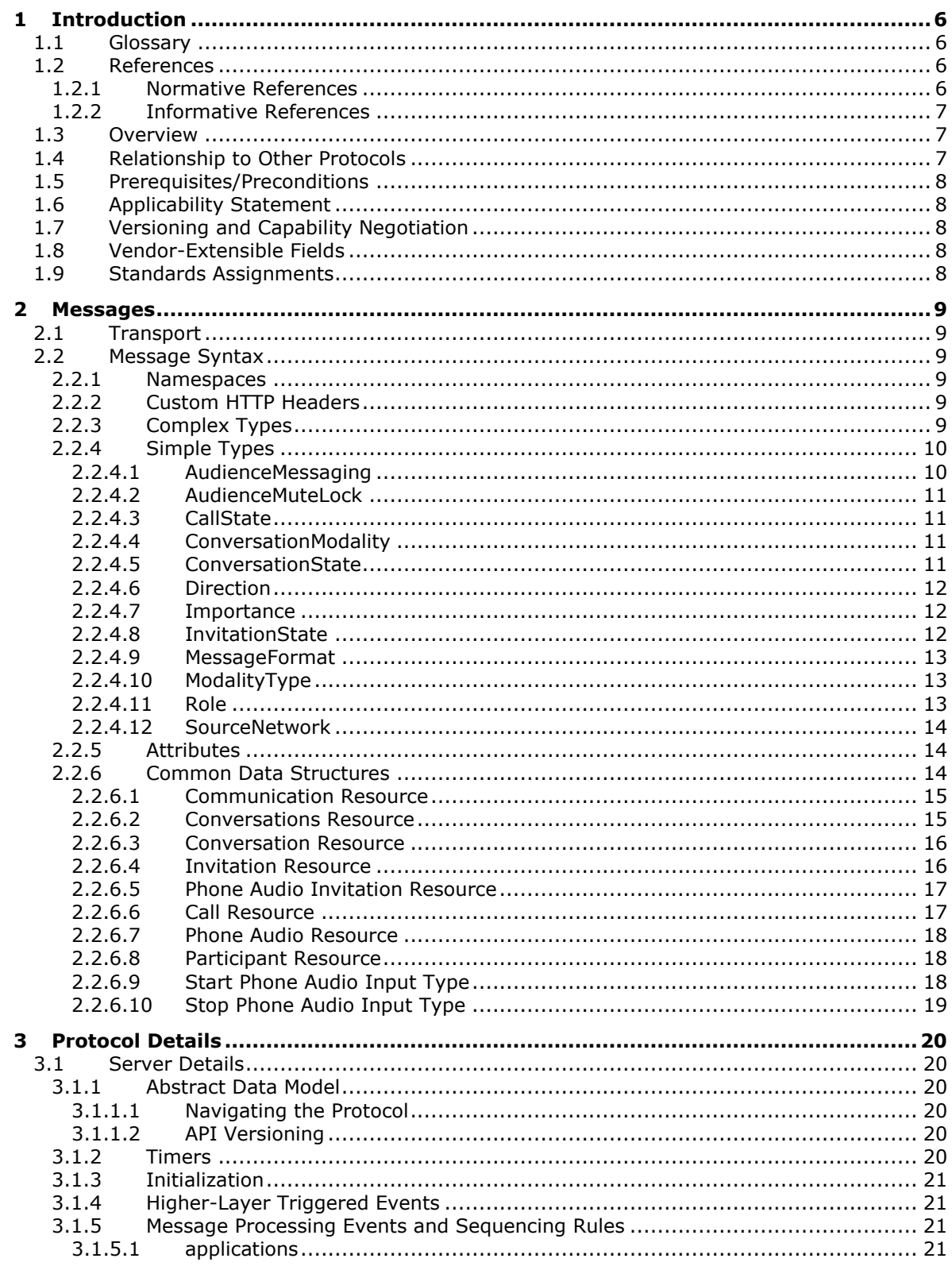

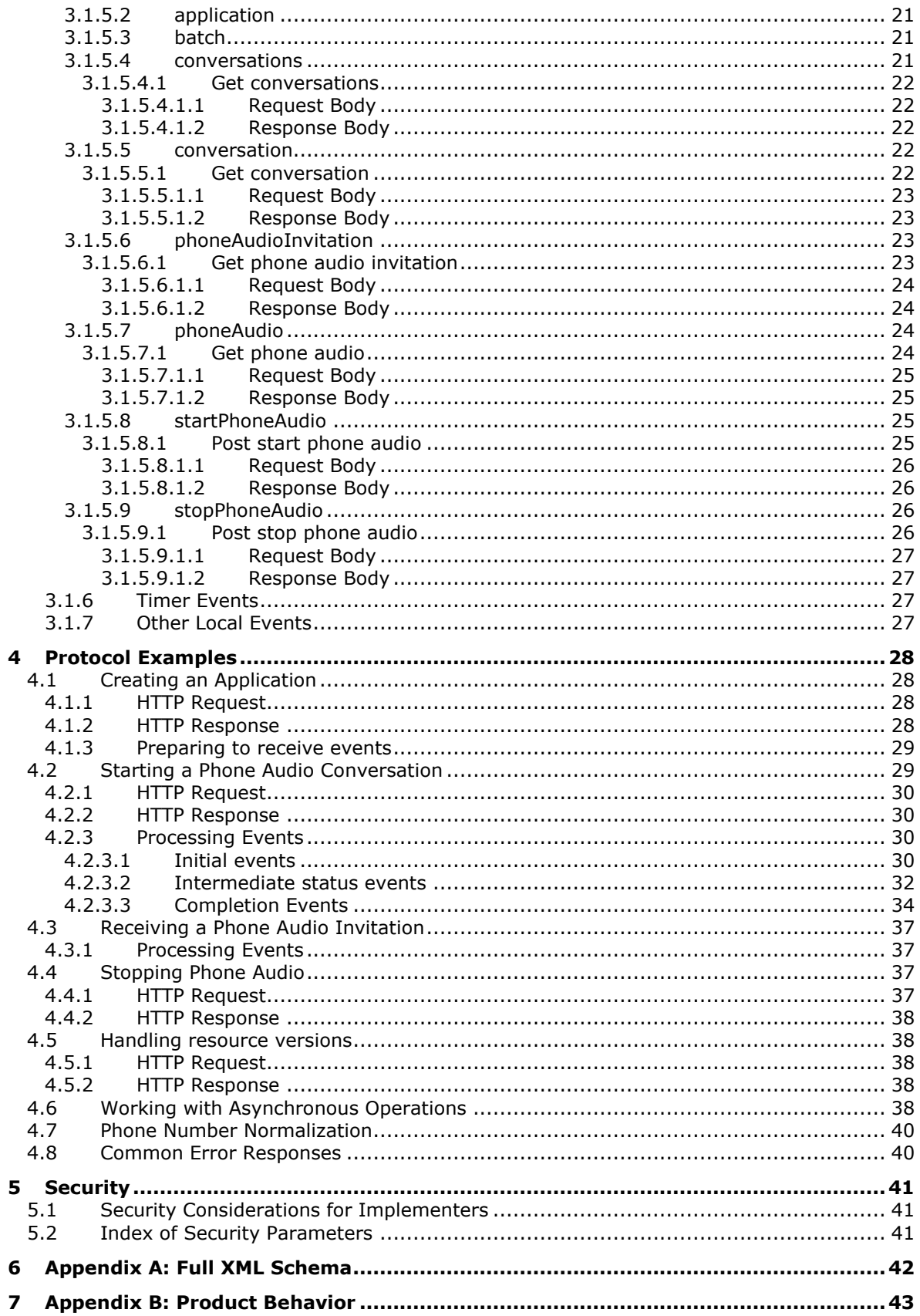

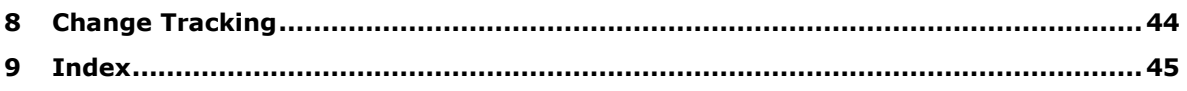

## <span id="page-5-0"></span>**1 Introduction**

The Skype for Business Call Via Work REST Protocol defines how an application can create a PSTN phone call between a desktop or mobile phone and a remote party.

Sections 1.8, 2, and 3 of this specification are normative and can contain the terms MAY, SHOULD, MUST, MUST NOT, and SHOULD NOT as defined in [\[RFC2119\].](http://go.microsoft.com/fwlink/?LinkId=90317) Sections 1.5 and 1.9 are also normative but do not contain those terms. All other sections and examples in this specification are informative.

#### <span id="page-5-1"></span>**1.1 Glossary**

The following terms are specific to this document:

- <span id="page-5-7"></span>**byte order mark**: A Unicode character that is used to indicate that text is encoded in UTF-8, UTF-16, or UTF-32.
- <span id="page-5-4"></span>**Hypertext Transfer Protocol (HTTP)**: An application-level protocol for distributed, collaborative, hypermedia information systems (text, graphic images, sound, video, and other multimedia files) on the World Wide Web.
- <span id="page-5-6"></span>**Hypertext Transfer Protocol over Secure Sockets Layer (HTTPS)**: An extension of **[HTTP](#page-5-4)** that securely encrypts and decrypts webpage requests.
- <span id="page-5-10"></span>**Uniform Resource Locator (URL)**: A string of characters in a standardized format that identifies a document or resource on the World Wide Web. The format is as specified in [\[RFC1738\].](http://go.microsoft.com/fwlink/?LinkId=90287)
- <span id="page-5-5"></span>**XML namespace**: A collection of names that is used to identify elements, types, and attributes in XML documents identified in a URI reference [\[RFC3986\].](http://go.microsoft.com/fwlink/?LinkId=90453) A combination of XML namespace and local name allows XML documents to use elements, types, and attributes that have the same names but come from different sources. For more information, see [\[XMLNS-2ED\].](http://go.microsoft.com/fwlink/?LinkId=90602)
- <span id="page-5-8"></span>**XML namespace prefix**: An abbreviated form of an **[XML namespace](#page-5-5)**, as described in [\[XML\].](http://go.microsoft.com/fwlink/?LinkId=90598)
- <span id="page-5-9"></span>**XML schema**: A description of a type of XML document that is typically expressed in terms of constraints on the structure and content of documents of that type, in addition to the basic syntax constraints that are imposed by XML itself. An XML schema provides a view of a document type at a relatively high level of abstraction.
- **MAY, SHOULD, MUST, SHOULD NOT, MUST NOT:** These terms (in all caps) are used as defined in [\[RFC2119\].](http://go.microsoft.com/fwlink/?LinkId=90317) All statements of optional behavior use either MAY, SHOULD, or SHOULD NOT.

## <span id="page-5-2"></span>**1.2 References**

#### <span id="page-5-3"></span>**1.2.1 Normative References**

We conduct frequent surveys of the normative references to assure their continued availability. If you have any issue with finding a normative reference, please contact [dochelp@microsoft.com.](mailto:dochelp@microsoft.com) We will assist you in finding the relevant information.

[MS-OCDISCWS] Microsoft Corporation, ["Lync Autodiscover Web Service Protocol"](%5bMS-OCDISCWS%5d.pdf).

[MS-OCSMP] Microsoft Corporation, ["Microsoft Online Conference Scheduling and Management](%5bMS-OCSMP%5d.pdf)  [Protocol"](%5bMS-OCSMP%5d.pdf).

[RFC2119] Bradner, S., "Key words for use in RFCs to Indicate Requirement Levels", BCP 14, RFC 2119, March 1997, [http://www.rfc-editor.org/rfc/rfc2119.txt](http://go.microsoft.com/fwlink/?LinkId=90317)

[RFC2616] Fielding, R., Gettys, J., Mogul, J., et al., "Hypertext Transfer Protocol -- HTTP/1.1", RFC 2616, June 1999, [http://www.rfc-editor.org/rfc/rfc2616.txt](http://go.microsoft.com/fwlink/?LinkId=90372)

[RFC2818] Rescorla, E., "HTTP Over TLS", RFC 2818, May 2000, [http://www.rfc](http://go.microsoft.com/fwlink/?LinkId=90383)[editor.org/rfc/rfc2818.txt](http://go.microsoft.com/fwlink/?LinkId=90383)

[RFC3966] Schulzrinne, H., "The tel URI for Telephone Numbers", RFC 3966, December 2004, [http://www.rfc-editor.org/rfc/rfc3966.txt](http://go.microsoft.com/fwlink/?LinkId=114246)

[XMLNS] Bray, T., Hollander, D., Layman, A., et al., Eds., "Namespaces in XML 1.0 (Third Edition)", W3C Recommendation, December 2009, [http://www.w3.org/TR/2009/REC-xml-names-20091208/](http://go.microsoft.com/fwlink/?LinkId=191840)

[XMLSCHEMA1] Thompson, H., Beech, D., Maloney, M., and Mendelsohn, N., Eds., "XML Schema Part 1: Structures", W3C Recommendation, May 2001, [http://www.w3.org/TR/2001/REC-xmlschema-1-](http://go.microsoft.com/fwlink/?LinkId=90608) [20010502/](http://go.microsoft.com/fwlink/?LinkId=90608)

[XMLSCHEMA2] Biron, P.V., Ed. and Malhotra, A., Ed., "XML Schema Part 2: Datatypes", W3C Recommendation, May 2001, [http://www.w3.org/TR/2001/REC-xmlschema-2-20010502/](http://go.microsoft.com/fwlink/?LinkId=90610)

#### <span id="page-6-0"></span>**1.2.2 Informative References**

[MS-ECREST] Microsoft Corporation, ["Skype for Business Event Channel REST Protocol"](%5bMS-ECREST%5d.pdf).

[MS-OCAUTHWS] Microsoft Corporation, ["OC Authentication Web Service Protocol"](%5bMS-OCAUTHWS%5d.pdf).

#### <span id="page-6-1"></span>**1.3 Overview**

This protocol is used to create and manage phone audio in conversations.

A typical scenario for this protocol is to hear the audio of a conversation on a desktop phone instead of the computer speaker or headphones.

#### <span id="page-6-2"></span>**1.4 Relationship to Other Protocols**

This protocol transmits request and response messages by using **[HTTP](#page-5-4)**, as described in [\[RFC2616\],](http://go.microsoft.com/fwlink/?LinkId=90372) or **[Hypertext Transfer Protocol over Secure Sockets Layer \(HTTPS\)](#page-5-6)**, as described in [\[RFC2818\].](http://go.microsoft.com/fwlink/?LinkId=90383)

Access to this protocol is discovered through the Lync Autodiscover Web Service. The discovery service protocol is described in the [\[MS-OCDISCWS\]](%5bMS-OCDISCWS%5d.pdf) document.

This protocol is accessible only to authenticated users, either directly via a client application or indirectly via a trusted server application. The authentication service protocols are described in the [\[MS-OCAUTHWS\]](%5bMS-OCAUTHWS%5d.pdf) document.

The following diagram shows the underlying messaging and transport stack used by the protocol:

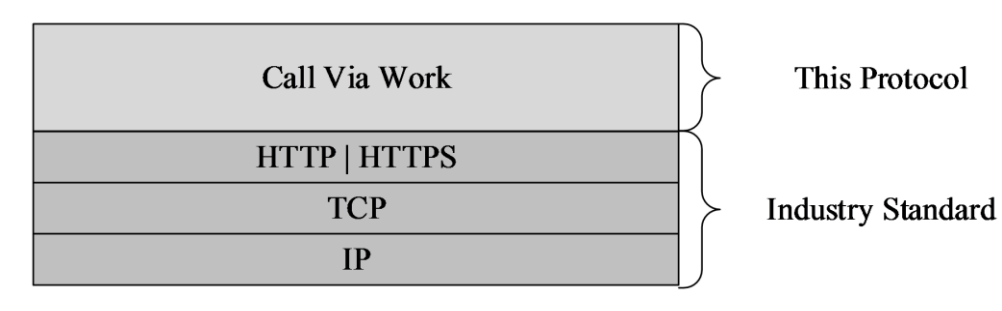

#### **Figure 1: This protocol in relation to other protocols**

#### <span id="page-7-0"></span>**1.5 Prerequisites/Preconditions**

This protocol operates against a protocol server that is configured to listen for HTTP or HTTPS requests and a protocol client that knows the Request-URI of the protocol server.

In addition, the server needs to be configured with a mediation server deployed, and users with enterprise voice enabled.

#### <span id="page-7-1"></span>**1.6 Applicability Statement**

This protocol is applicable for the following scenarios:

- **Starting a new conversation with phone audio**<br>**Stopping phone audio in a conversation.**
- <span id="page-7-2"></span>Stopping phone audio in a conversation.

## **1.7 Versioning and Capability Negotiation**

This document covers versioning issues in the area of supported transports. This protocol can use HTTP or HTTPS as a transport. For more information, see section [2.1.](#page-8-1)

#### <span id="page-7-3"></span>**1.8 Vendor-Extensible Fields**

None.

#### <span id="page-7-4"></span>**1.9 Standards Assignments**

None.

## <span id="page-8-0"></span>**2 Messages**

## <span id="page-8-1"></span>**2.1 Transport**

This protocol is like a RESTful protocol transported using HTTP, as specified in [\[RFC2616\],](http://go.microsoft.com/fwlink/?LinkId=90372) or HTTPS, as specified in [\[RFC2818\].](http://go.microsoft.com/fwlink/?LinkId=90383) The service SHOULD be served on ports 80 and 443 respectively, but MAY be served on other ports. For specific port information, please contact your service provider.

Protocol messages are text-based and MUST be UTF-8 encoded. Messages MUST NOT contain a **[byte](#page-5-7)  [order mark](#page-5-7)**. The byte order mark is a Unicode character used to signal the byte order of a text file or stream.

## <span id="page-8-2"></span>**2.2 Message Syntax**

#### <span id="page-8-3"></span>**2.2.1 Namespaces**

This specification defines and references various **[XML namespaces](#page-5-5)** using the mechanisms specified in [\[XMLNS\].](http://go.microsoft.com/fwlink/?LinkId=191840) Although this specification associates a specific **[XML namespace prefix](#page-5-8)** for each XML namespace that is used, the choice of any particular XML namespace prefix is implementation-specific and not significant for interoperability.

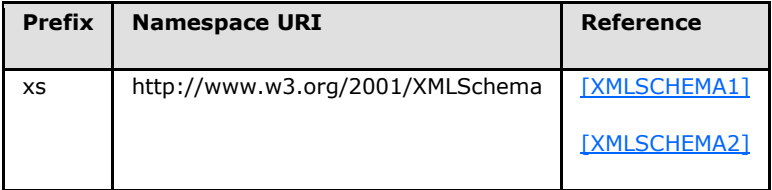

## <span id="page-8-4"></span>**2.2.2 Custom HTTP Headers**

The following headers are defined in this specification:

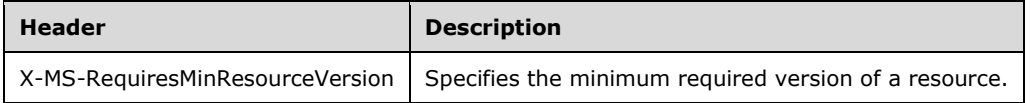

## <span id="page-8-5"></span>**2.2.3 Complex Types**

The following table summarizes the set of common **[XML schema](#page-5-9)** complex type definitions defined or referenced by this specification. XML schema complex type definitions that are specific to a particular operation are described with the operation.

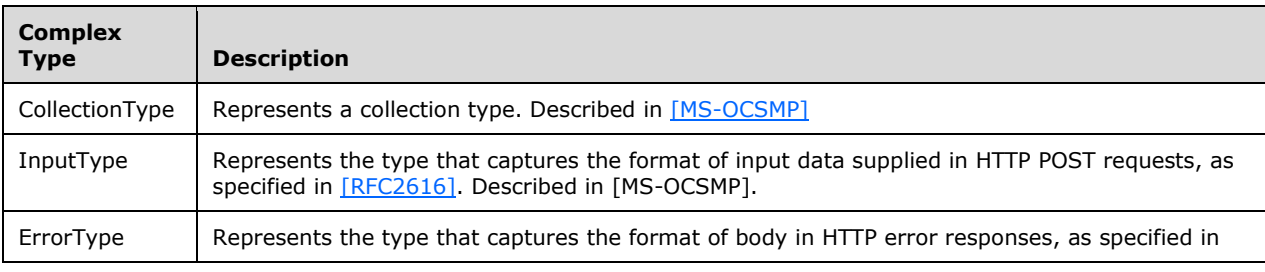

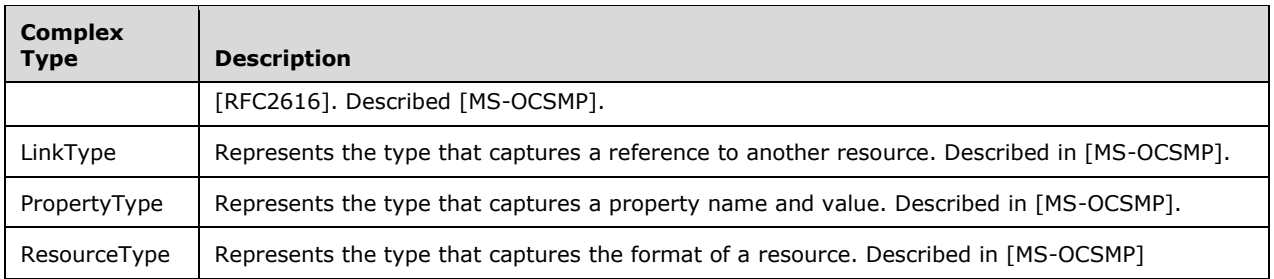

## <span id="page-9-0"></span>**2.2.4 Simple Types**

The following table summarizes the set of common XML schema simple type definitions defined by this specification. XML schema simple type definitions that are specific to a particular operation are described with the operation.

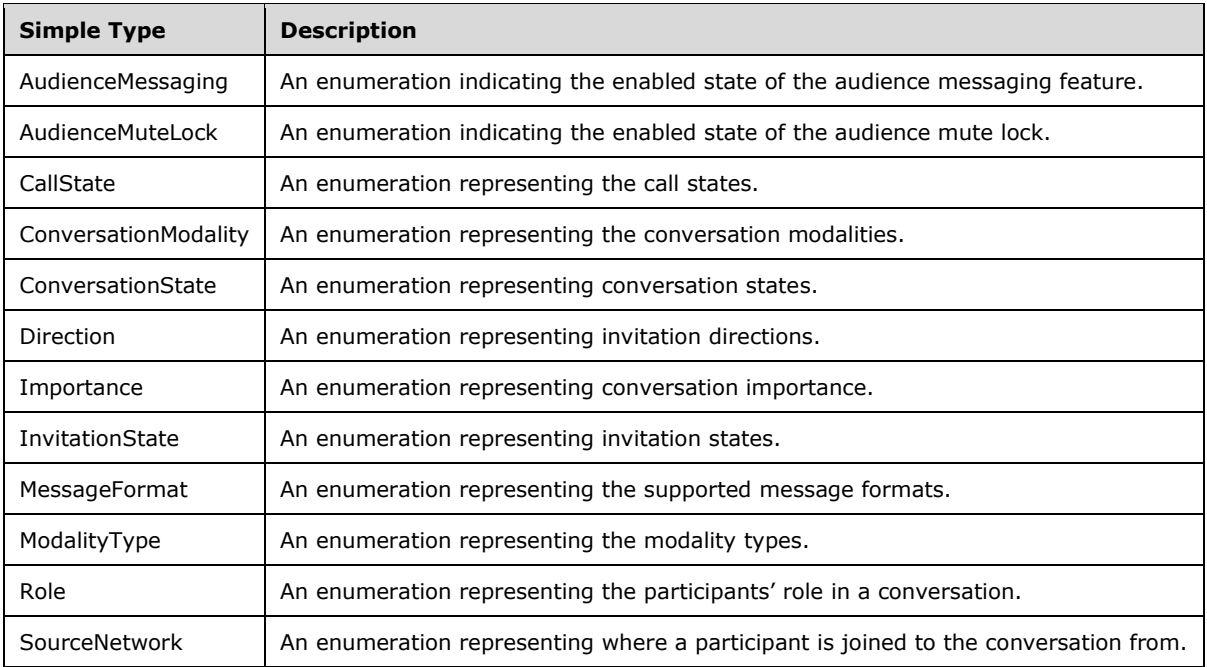

## <span id="page-9-1"></span>**2.2.4.1 AudienceMessaging**

The following table summarizes the values of the **AudienceMessaging** enumeration.

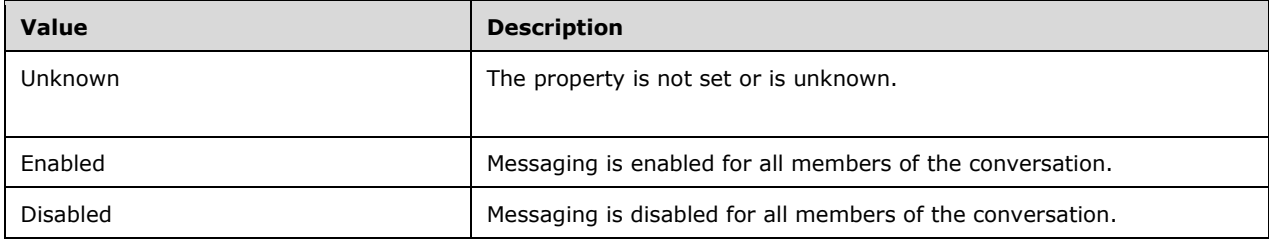

## <span id="page-10-0"></span>**2.2.4.2 AudienceMuteLock**

The following table summarizes the values of the **AudienceMuteLock** enumeration.

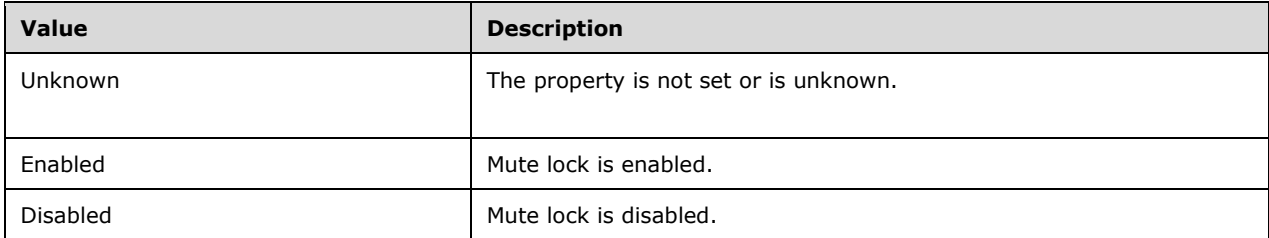

#### <span id="page-10-1"></span>**2.2.4.3 CallState**

The following table summarizes the values of the **CallState** enumeration.

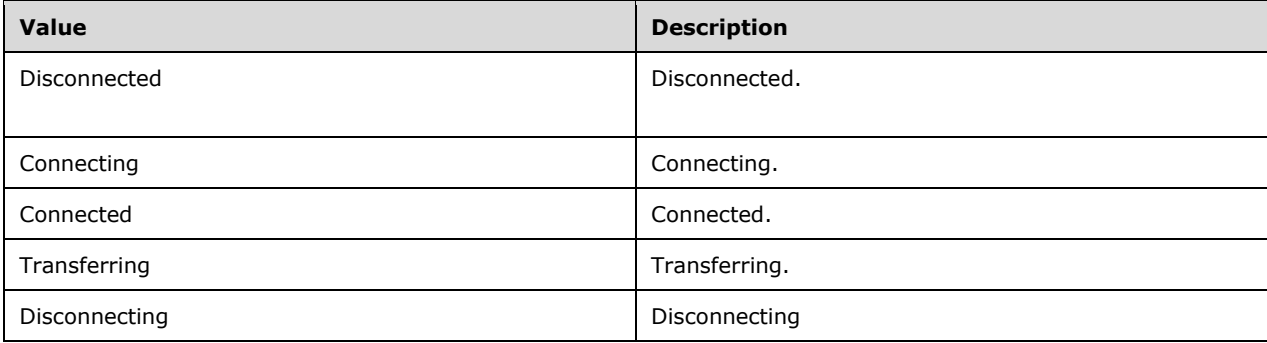

## <span id="page-10-2"></span>**2.2.4.4 ConversationModality**

The following table summarizes the values of the **AccessLevel** enumeration.

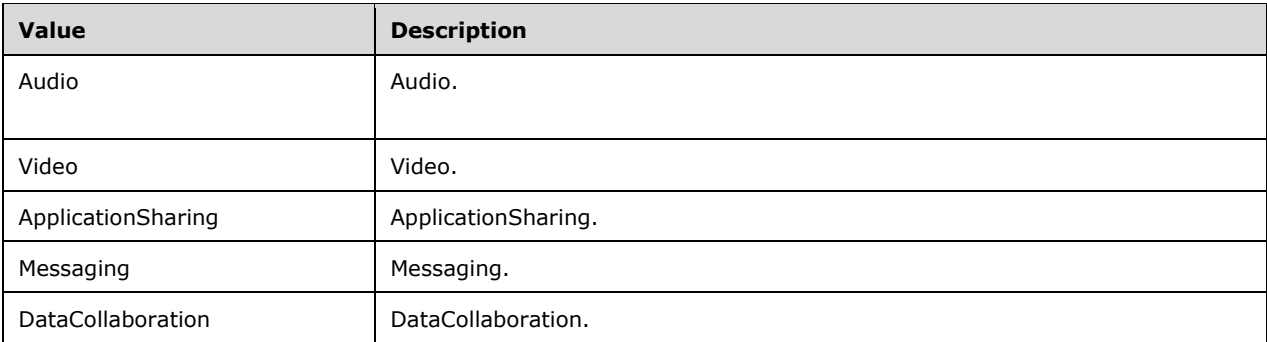

## <span id="page-10-3"></span>**2.2.4.5 ConversationState**

The following table summarizes the values of the **ConversationState** enumeration.

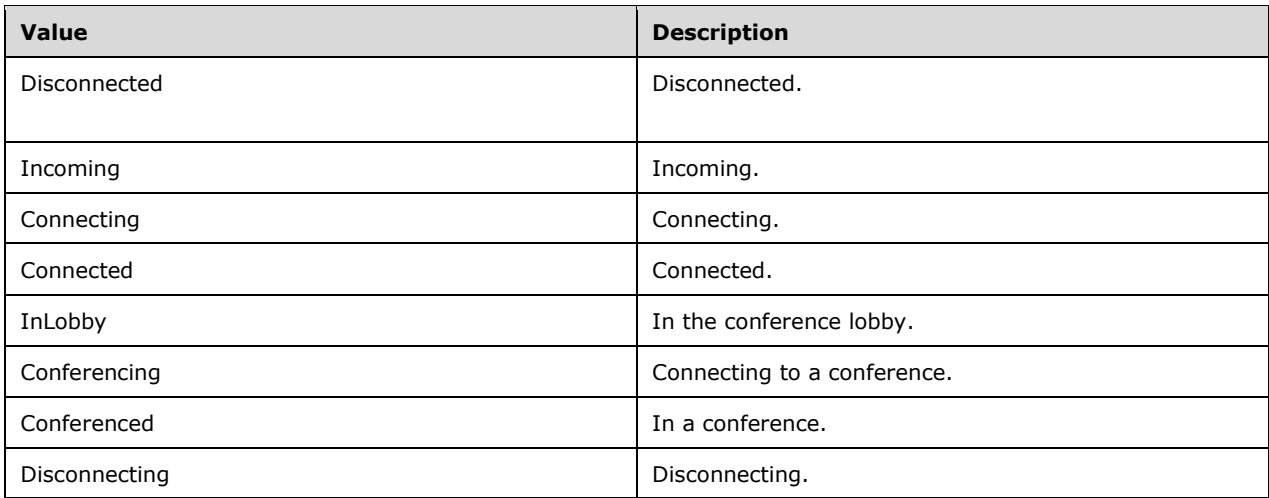

## <span id="page-11-0"></span>**2.2.4.6 Direction**

The following table summarizes the values of the **Direction** enumeration.

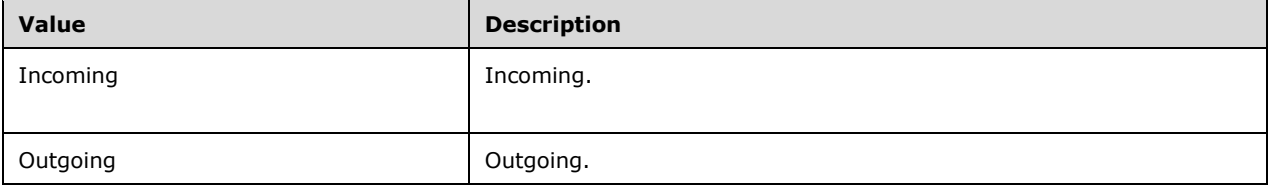

## <span id="page-11-1"></span>**2.2.4.7 Importance**

The following table summarizes the values of the **Importance** enumeration.

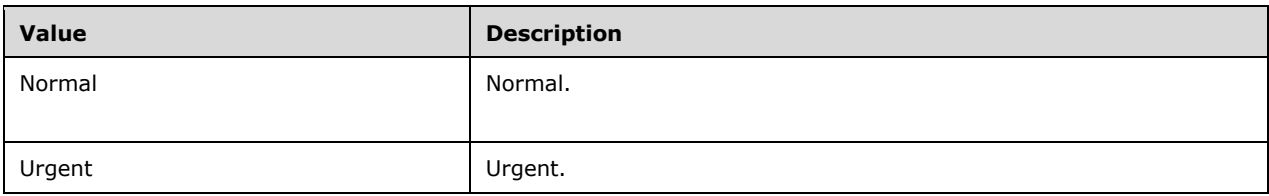

#### <span id="page-11-2"></span>**2.2.4.8 InvitationState**

The following table summarizes the values of the **InvitationState** enumeration.

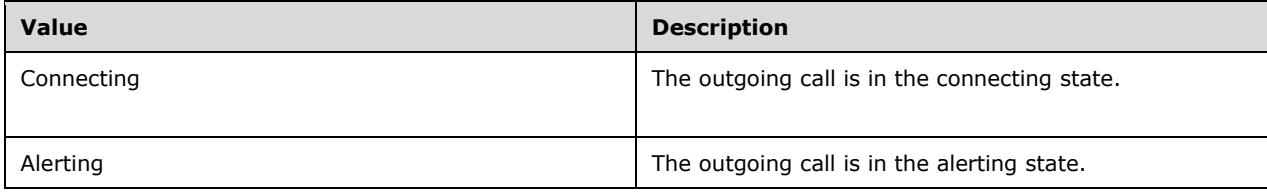

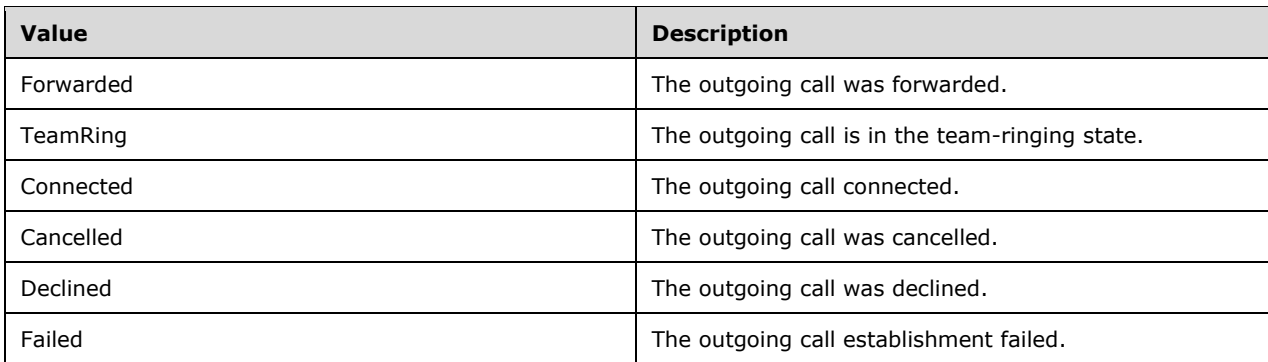

## <span id="page-12-0"></span>**2.2.4.9 MessageFormat**

The following table summarizes the values of the **MessageFormat** enumeration.

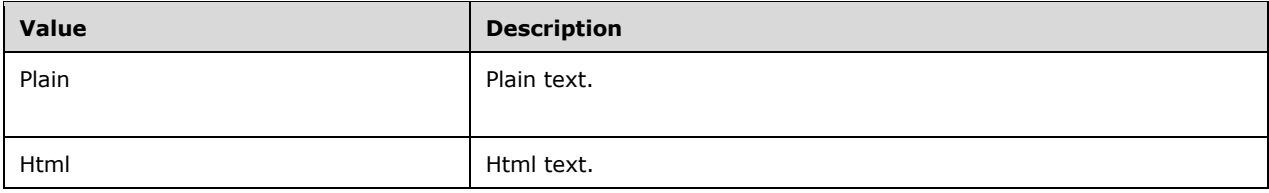

## <span id="page-12-1"></span>**2.2.4.10 ModalityType**

The following table summarizes the values of the **ModalityType** enumeration.

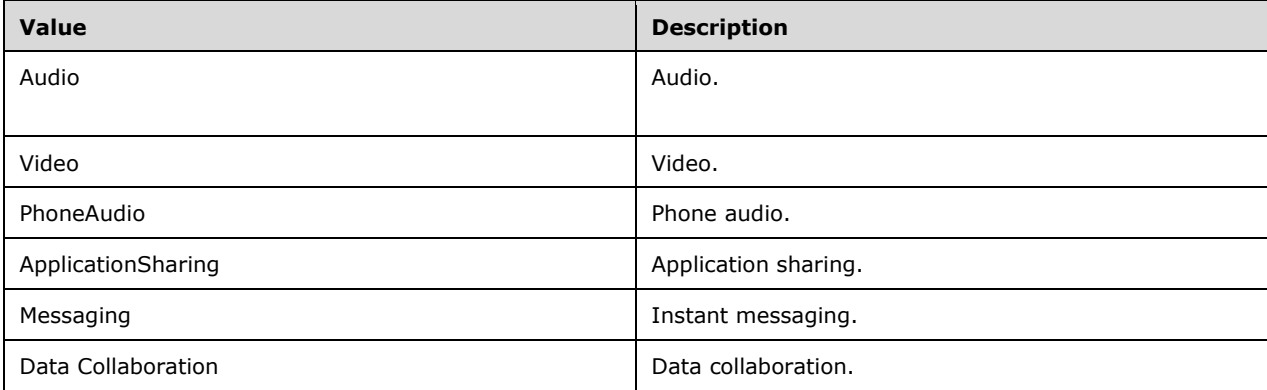

## <span id="page-12-2"></span>**2.2.4.11 Role**

The following table summarizes the values of the **Role** enumeration.

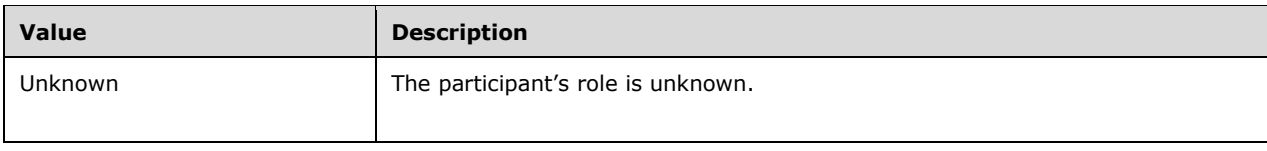

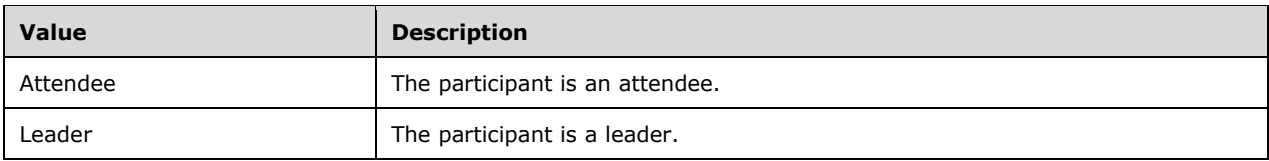

## <span id="page-13-0"></span>**2.2.4.12 SourceNetwork**

The following table summarizes the values of the **SourceNetwork** enumeration.

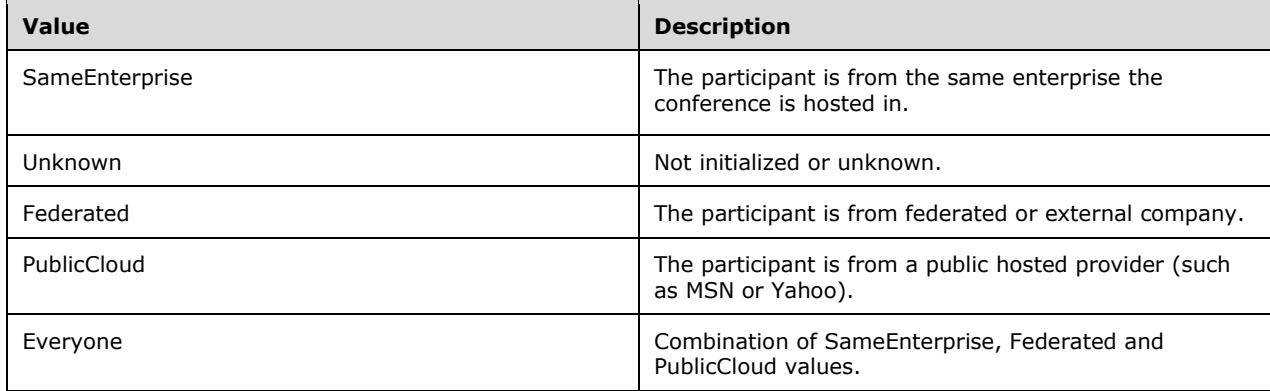

## <span id="page-13-1"></span>**2.2.5 Attributes**

The following table summarizes the set of common XML schema attribute definitions defined by this specification. XML schema attributes that are specific to a particular operation are described with the operation.

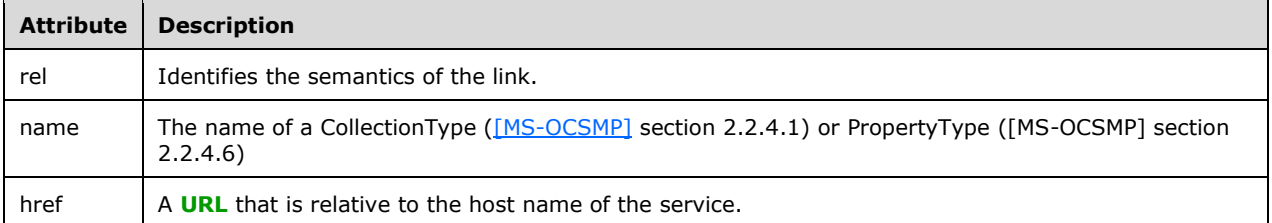

## <span id="page-13-2"></span>**2.2.6 Common Data Structures**

The following table summarizes the set of common data structures defined by this specification.

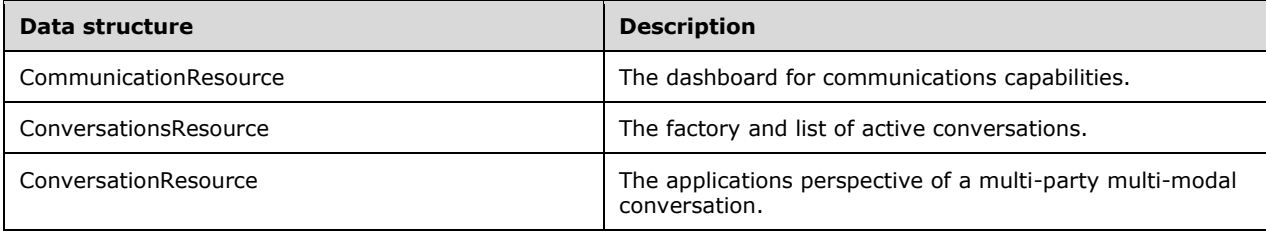

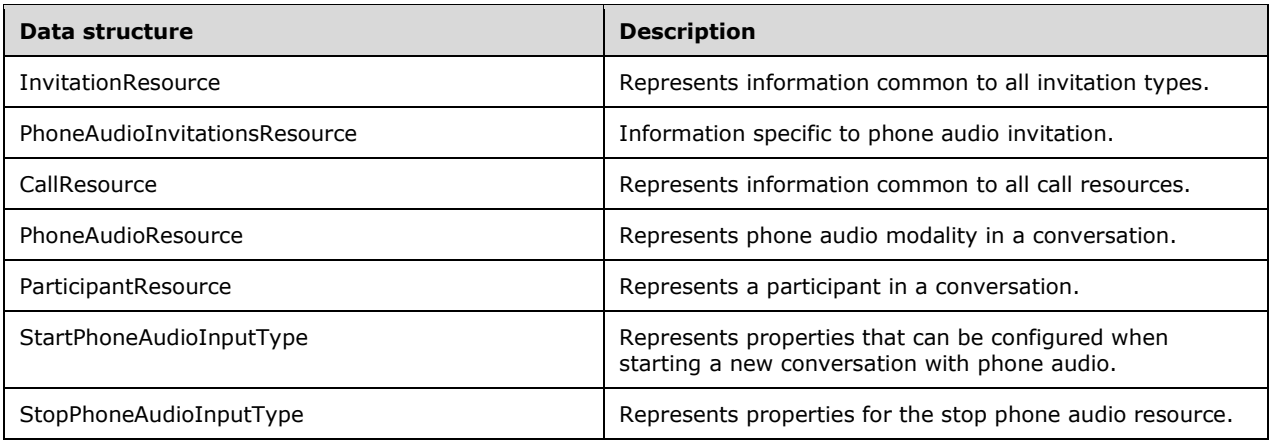

#### <span id="page-14-0"></span>**2.2.6.1 Communication Resource**

A **ResourceType** structure containing the properties of the communication dashboard resource.

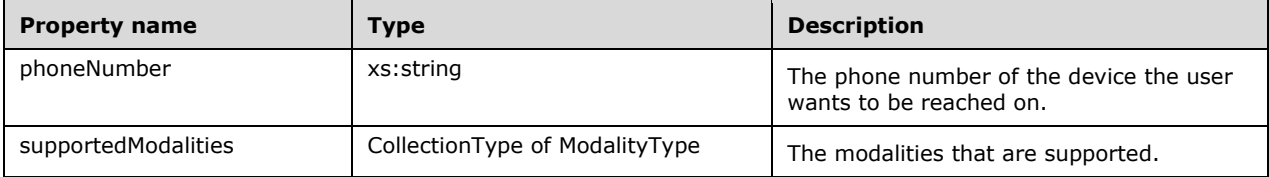

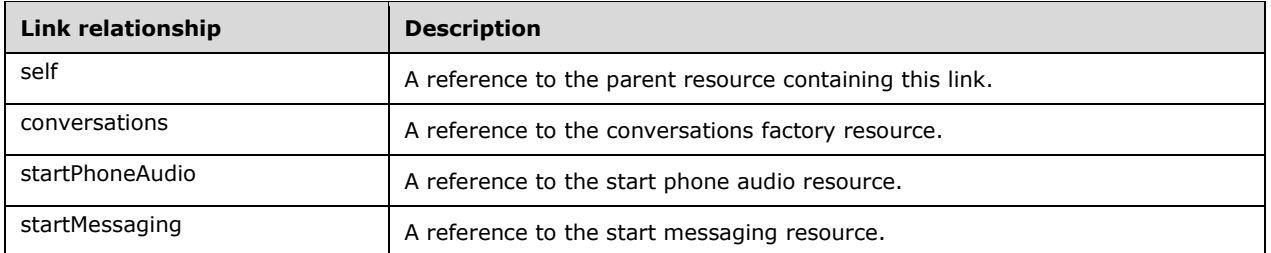

## <span id="page-14-1"></span>**2.2.6.2 Conversations Resource**

A **ResourceType** structure containing a collection of **Conversation** structures.

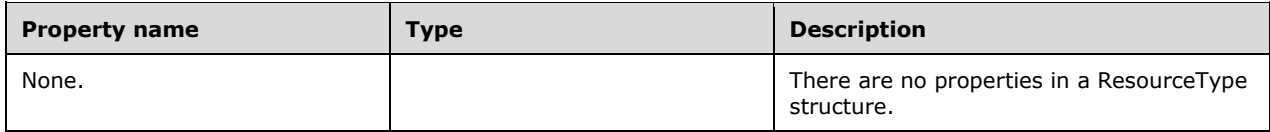

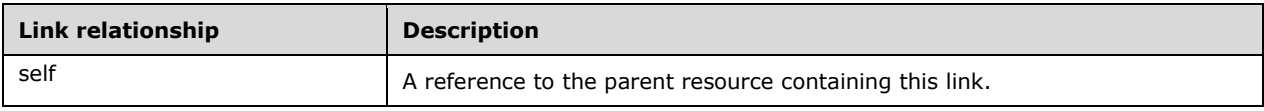

## <span id="page-15-0"></span>**2.2.6.3 Conversation Resource**

A **ResourceType** structure containing the properties of an existing conversation.

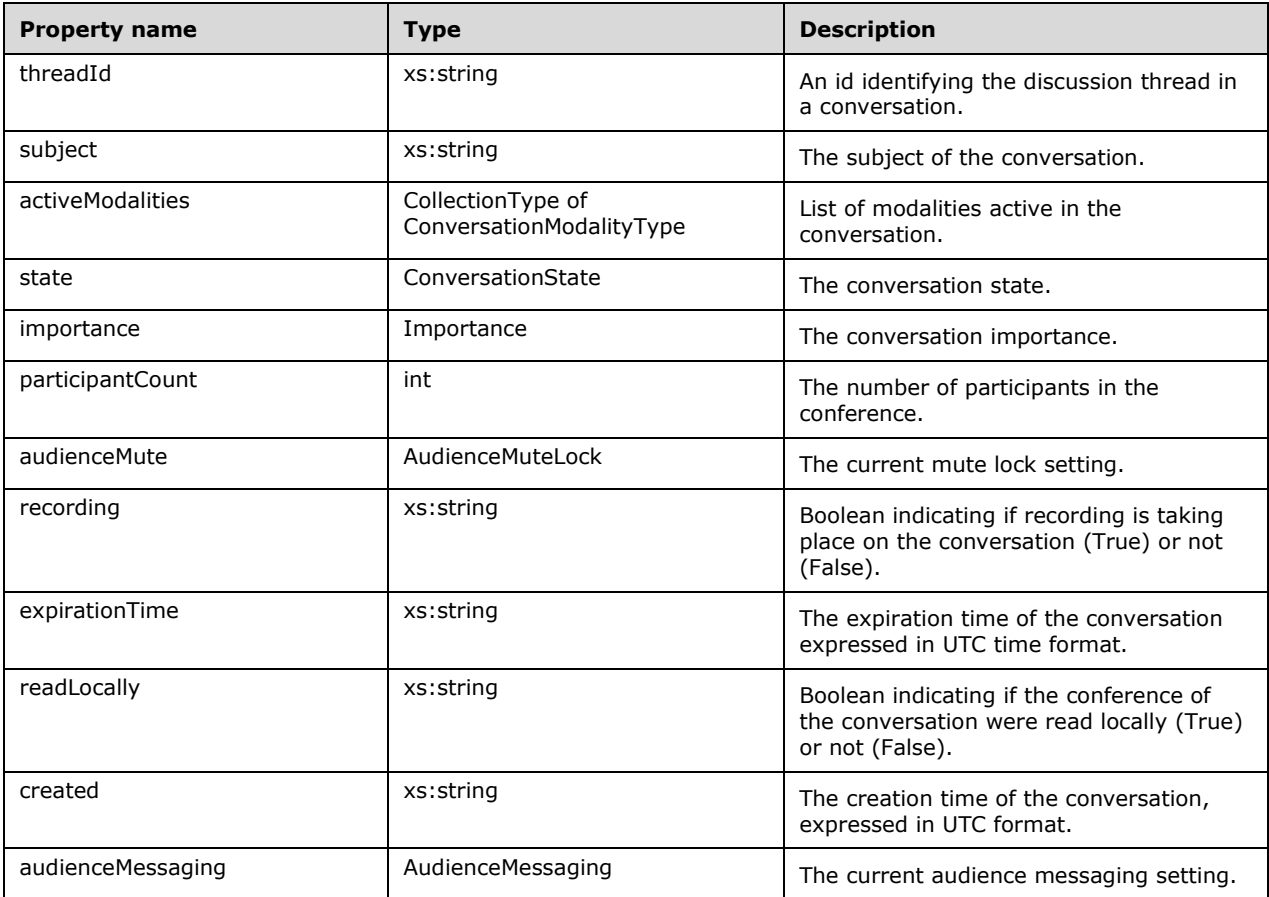

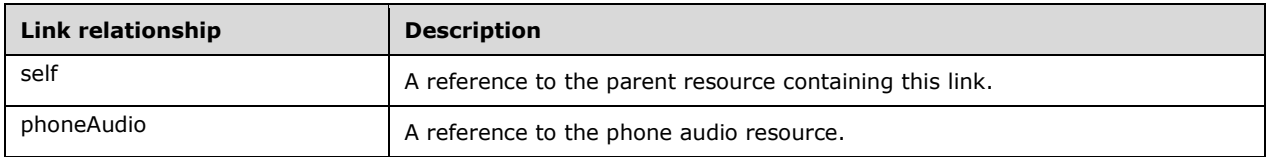

## <span id="page-15-1"></span>**2.2.6.4 Invitation Resource**

A **ResourceType** structure containing the properties of a conversation invitation.

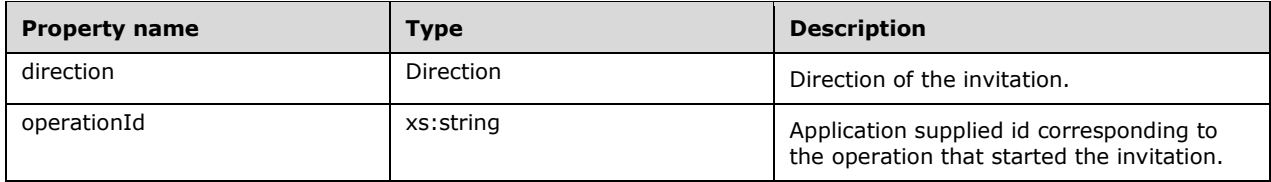

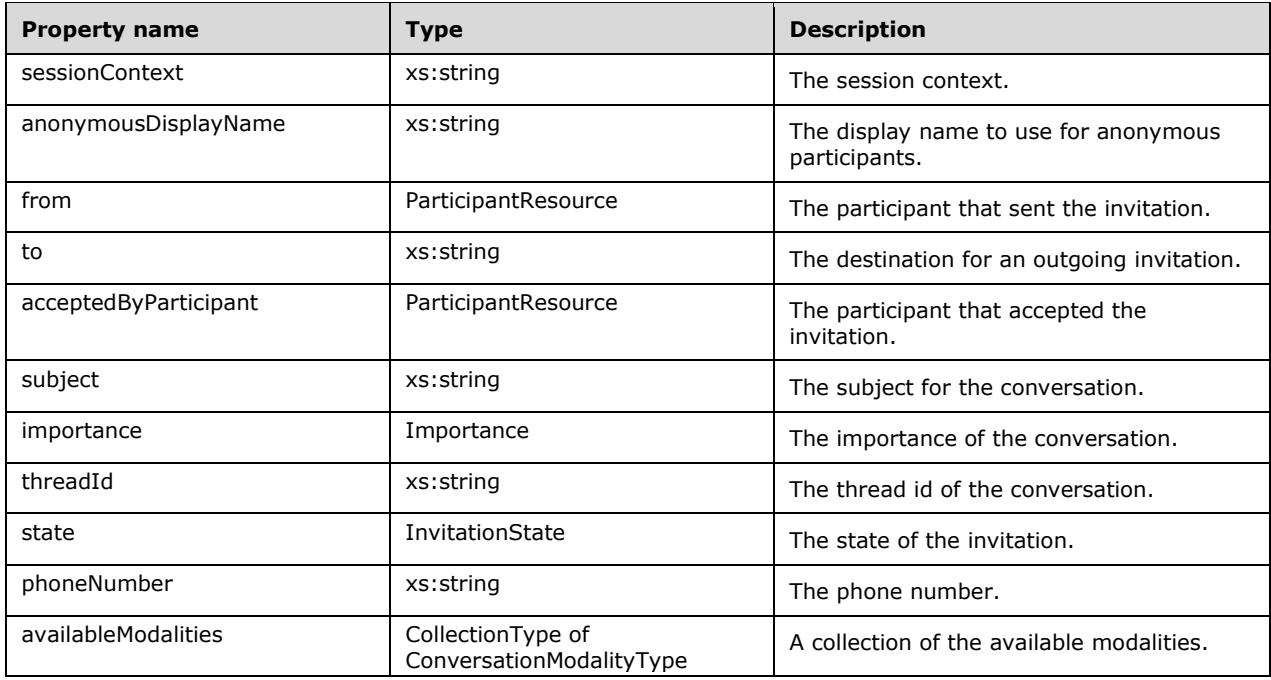

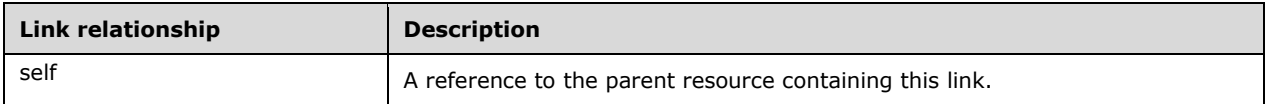

#### <span id="page-16-0"></span>**2.2.6.5 Phone Audio Invitation Resource**

An **InvitationResource** structure containing the properties of a phone audio invitation.

This resource currently doesn't have any additional properties other than those of the **InvitationResource**.

#### <span id="page-16-1"></span>**2.2.6.6 Call Resource**

A **ResourceType** structure containing the properties of an existing call.

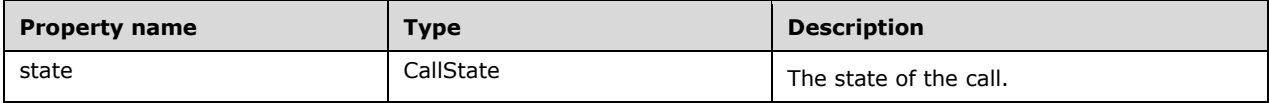

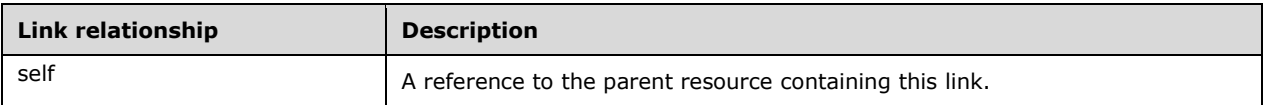

## <span id="page-17-0"></span>**2.2.6.7 Phone Audio Resource**

A **ResourceType** structure containing the properties of an existing phone audio call.

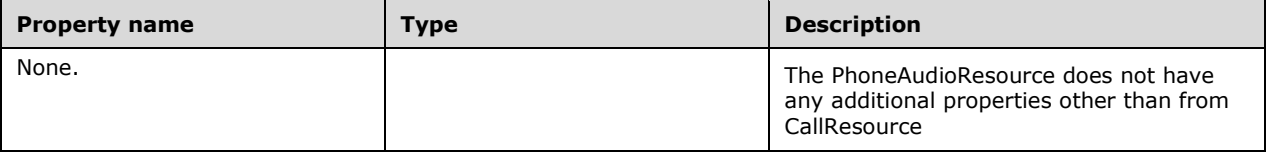

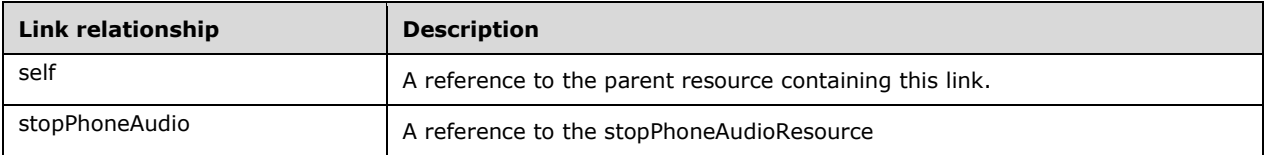

## <span id="page-17-1"></span>**2.2.6.8 Participant Resource**

A **ResourceType** structure containing the properties of an existing participant.

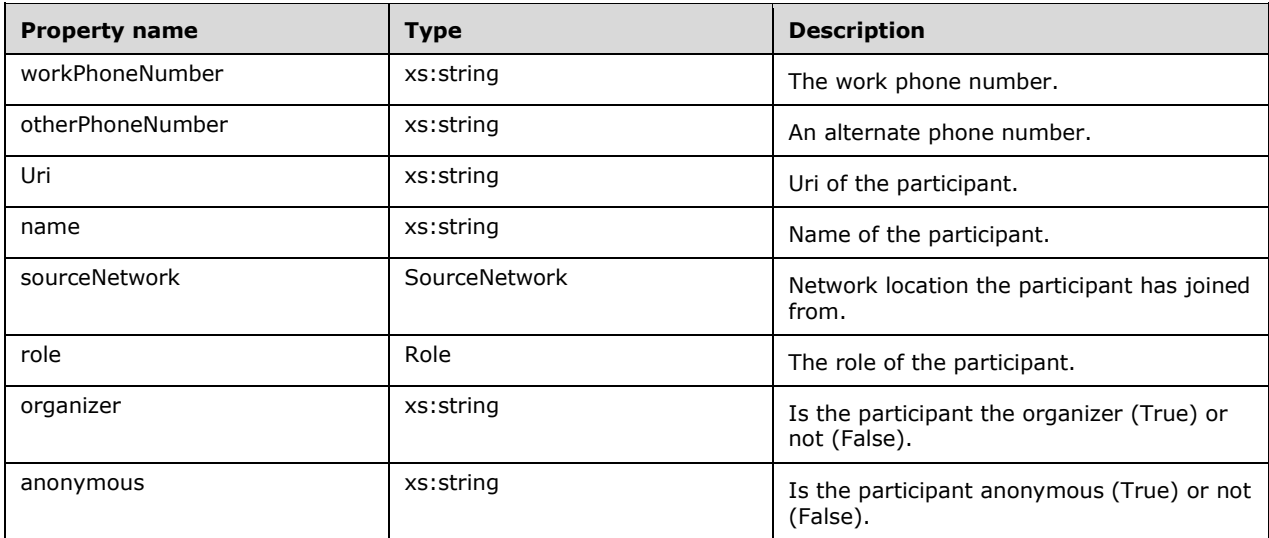

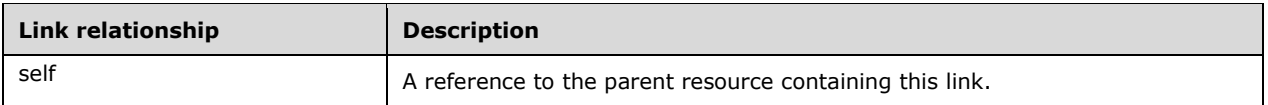

## <span id="page-17-2"></span>**2.2.6.9 Start Phone Audio Input Type**

An **InputType** structure containing the properties required to start a conversation with phone audio media.

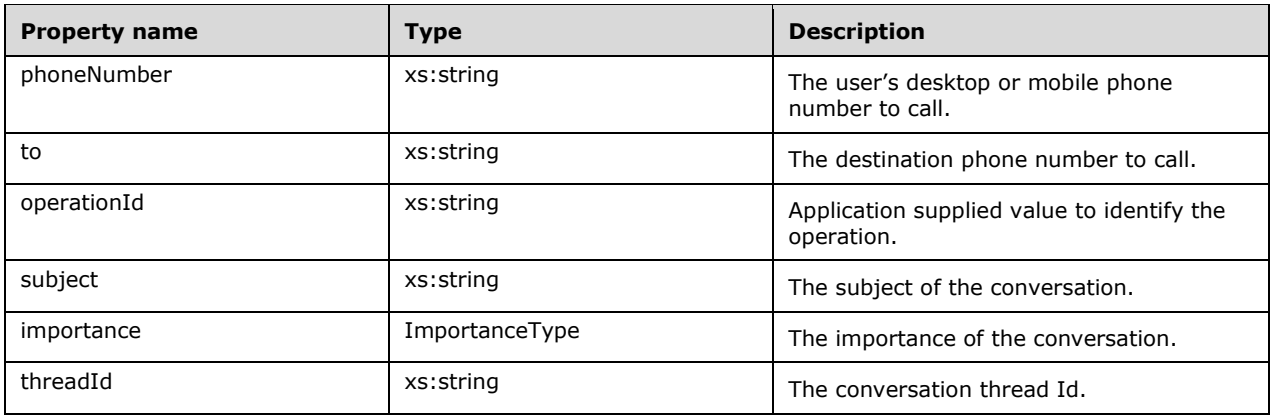

## <span id="page-18-0"></span>**2.2.6.10 Stop Phone Audio Input Type**

An **InputType** structure containing the properties required when removing phone audio from a conversation, possibly ending the conversation.

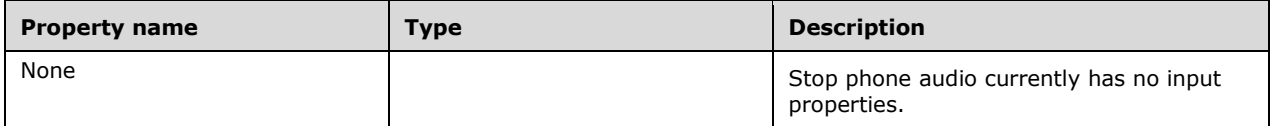

## <span id="page-19-0"></span>**3 Protocol Details**

## <span id="page-19-1"></span>**3.1 Server Details**

The basic unit for operations in this protocol is a Resource. Applications will be able to discover available Resources as well as the Properties of a Resource thus allowing applications to create a UI that is dynamically adjustable. The entirety of this protocol will be accessible via the **HTTP** protocol. This protocol is exposed via Unified Communications Web API (UCWA) web component of the protocol server.

## <span id="page-19-2"></span>**3.1.1 Abstract Data Model**

This protocol is structured in the same way as that described in [\[MS-OCSMP\]](%5bMS-OCSMP%5d.pdf) except for how navigating the protocol is performed.

## <span id="page-19-3"></span>**3.1.1.1 Navigating the Protocol**

Navigating the hierarchy of this protocol is made possible by the information that is contained in the response from an HTTP request on the href of a resource. The response typically contains a set of properties, and a set of hypermedia links to related resources.

An application resource provides hypermedia links that contain hrefs to a number of related resources, including the **communication** and **events** resources. The events resource is described in [\[MS-](%5bMS-ECREST%5d.pdf)[ECREST\].](%5bMS-ECREST%5d.pdf)

The **communication** resource provides hypermedia links to its related resources, including **startPhoneAudio** (section [3.1.5.8\)](#page-24-2), and **conversations** (section [3.1.5.4\)](#page-20-6) among others. Similarly, a **conversation** (section [3.1.5.5\)](#page-21-3) resource provides access to the **phoneAudio** resource. The **phoneAudio** resource provides hrefs to the **stopPhoneAudio** (section [3.1.5.9\)](#page-25-2) resource when **phoneAudio** is active.

Using the hypermedia links that are served with a given resource, you can traverse from one resource to whatever resource you need.

This protocol can use link navigation to find the conversation for conversations initiated by the application. Conversations can also be discovered initially through notifications from the event channel for conversations initiated remotely. To understand conversation events see **Starting a Phone Audio Conversation** (section [4.2\)](#page-28-1).

## <span id="page-19-4"></span>**3.1.1.2 API Versioning**

When a link that the application wishes to use contains a revision attribute that is not one (the default), then the application should include the X-MS-RequiresMinResourceVersion header in requests when using that resource.

Note: Applications should extract links for resources with revisions that have been tested. If the link with the expected revision is not available, the app should not blindly copy the revision into the header and attempt the request anyway. Instead, it would be better to disable the functionality and alert the customer that an upgraded version of the application will be required.

The protocol examples section demonstrates how the request can be used.

## <span id="page-19-5"></span>**3.1.2 Timers**

None.

## <span id="page-20-0"></span>**3.1.3 Initialization**

<span id="page-20-1"></span>None.

## **3.1.4 Higher-Layer Triggered Events**

<span id="page-20-2"></span>None.

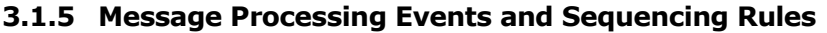

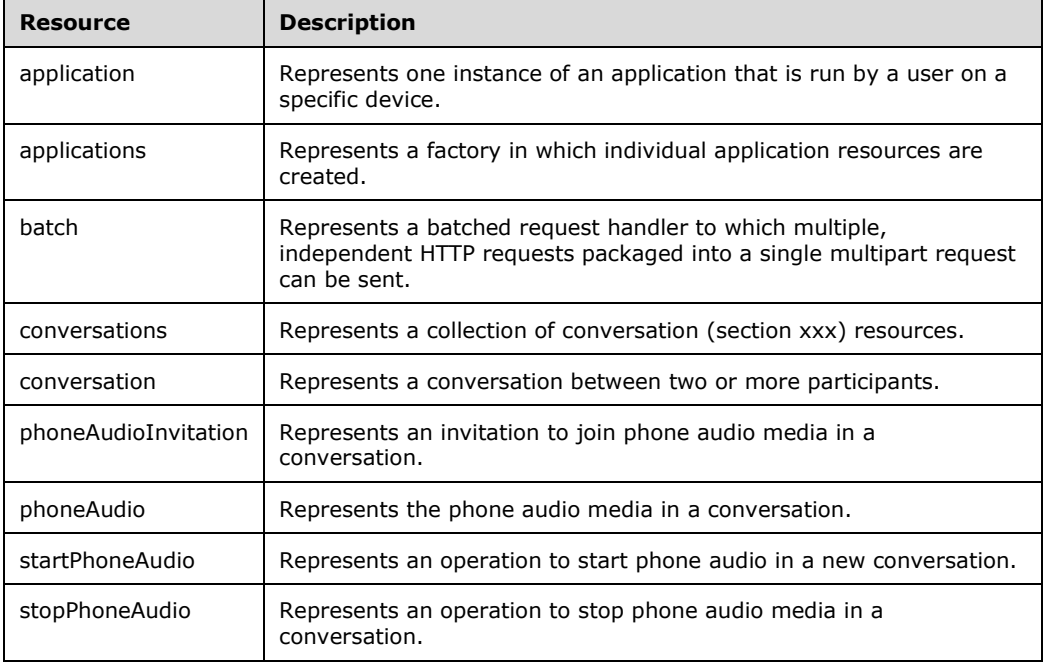

## <span id="page-20-3"></span>**3.1.5.1 applications**

The applications resource is specified in [\[MS-OCSMP\]](%5bMS-OCSMP%5d.pdf) section [3.1.5.2.](%5bMS-OCSMP%5d.docx#Section_145614c5bad3416490dfa6e93f49b623)

## <span id="page-20-4"></span>**3.1.5.2 application**

The application resource is specified in [MS-OCSMP] section [3.1.5.2.](%5bMS-OCSMP%5d.docx#Section_145614c5bad3416490dfa6e93f49b623)

## <span id="page-20-5"></span>**3.1.5.3 batch**

The batch resource is specified in [\[MS-OCSMP\]](%5bMS-OCSMP%5d.pdf) section [3.1.5.3.](%5bMS-OCSMP%5d.docx#Section_9f2a0f7fdf7a4202839d26f2a5e062a9)

#### <span id="page-20-6"></span>**3.1.5.4 conversations**

The following operations are allowed to be performed on this resource.

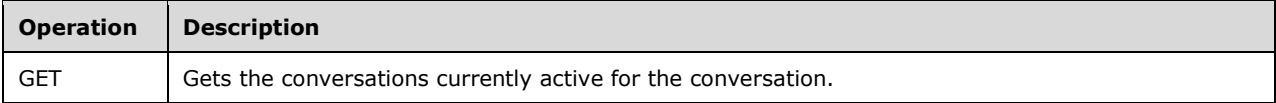

## <span id="page-21-0"></span>**3.1.5.4.1 Get conversations**

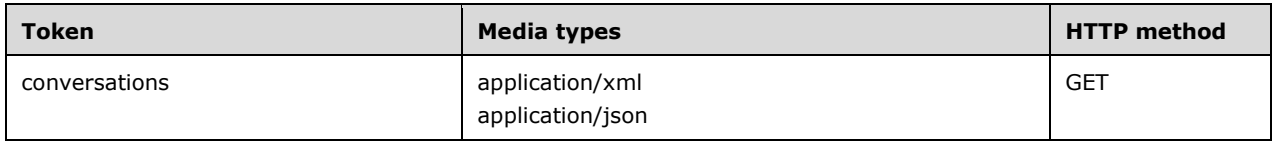

## <span id="page-21-1"></span>**3.1.5.4.1.1 Request Body**

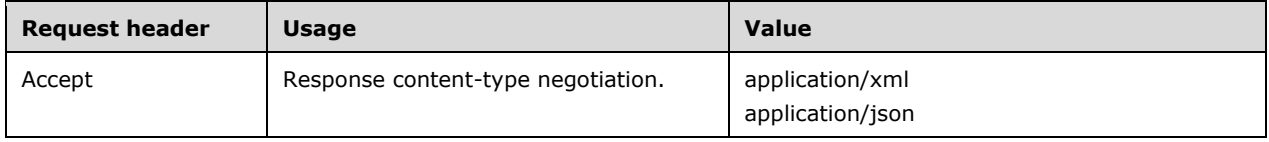

#### <span id="page-21-2"></span>**3.1.5.4.1.2 Response Body**

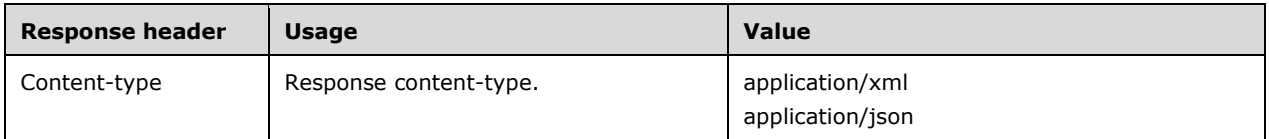

The response body will be the conversations resource.

The response to this operation can result in the following status codes.

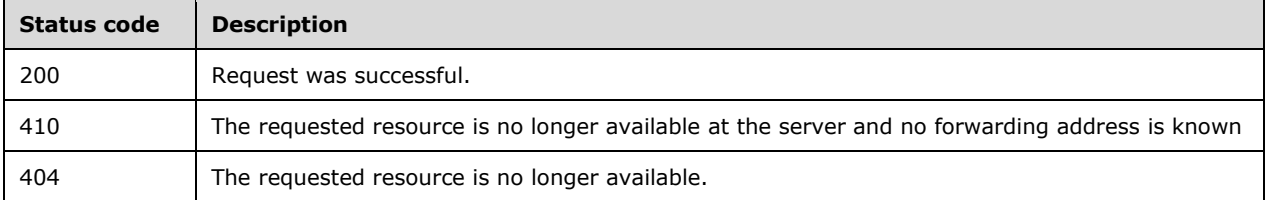

#### <span id="page-21-3"></span>**3.1.5.5 conversation**

The following operations are allowed to be performed on this resource.

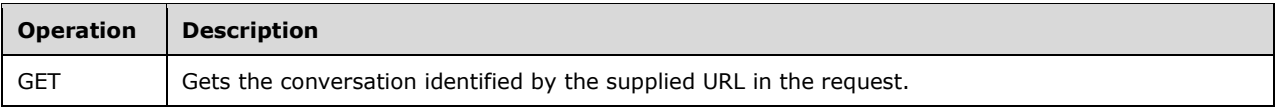

#### <span id="page-21-4"></span>**3.1.5.5.1 Get conversation**

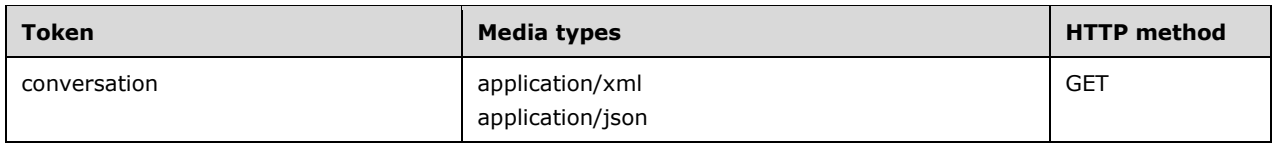

## <span id="page-22-0"></span>**3.1.5.5.1.1 Request Body**

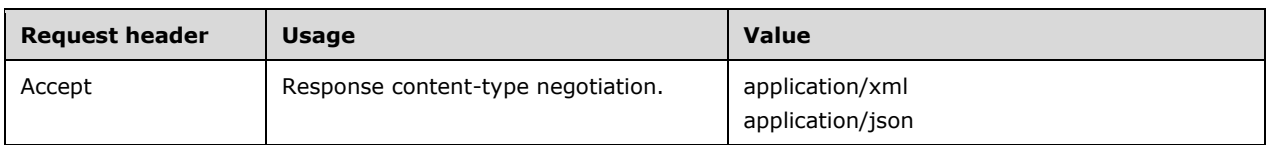

#### <span id="page-22-1"></span>**3.1.5.5.1.2 Response Body**

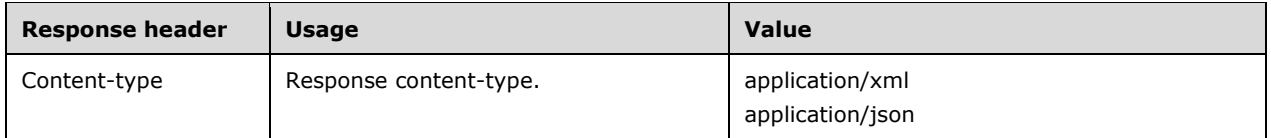

The response body will be the conversation resource.

The response to this operation can result in the following status codes.

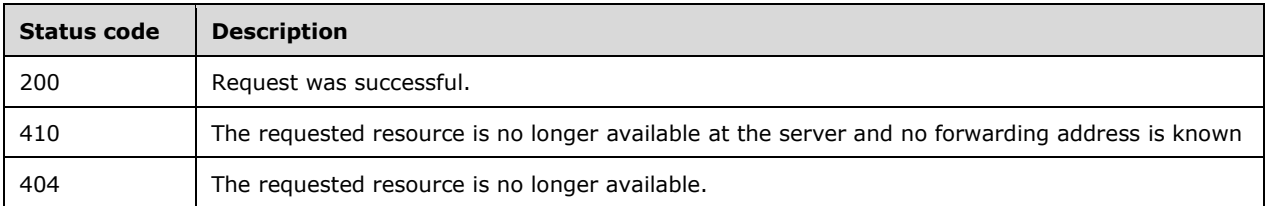

## <span id="page-22-2"></span>**3.1.5.6 phoneAudioInvitation**

The following operations are allowed to be performed on this resource.

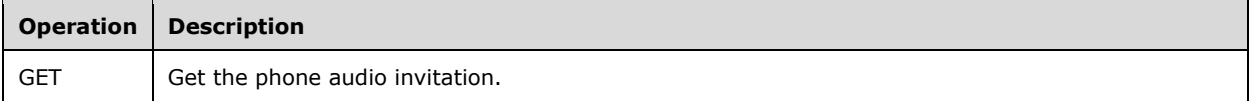

#### <span id="page-22-3"></span>**3.1.5.6.1 Get phone audio invitation**

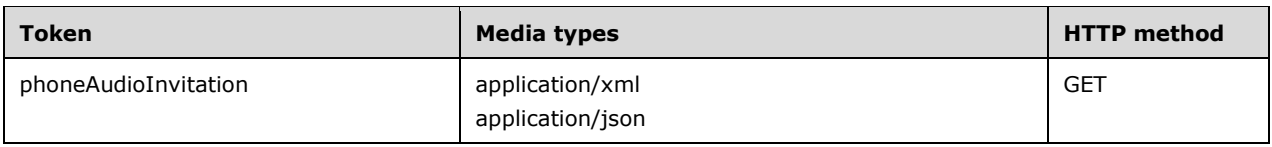

## <span id="page-23-0"></span>**3.1.5.6.1.1 Request Body**

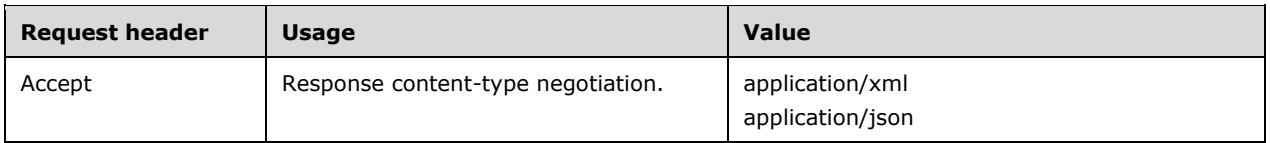

#### <span id="page-23-1"></span>**3.1.5.6.1.2 Response Body**

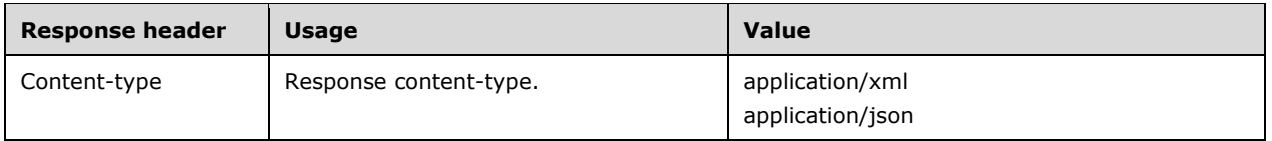

The response body will be the phone audio invitation resource.

The response to this operation can result in the following status codes.

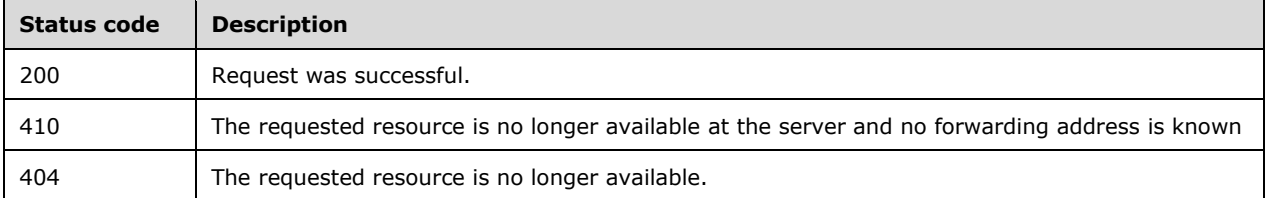

## <span id="page-23-2"></span>**3.1.5.7 phoneAudio**

The following operations are allowed to be performed on this resource.

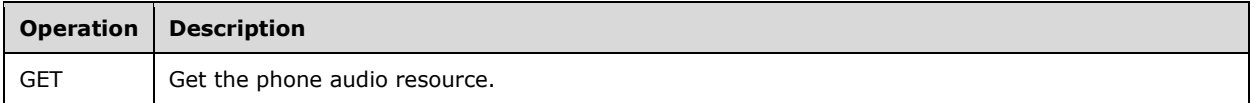

#### <span id="page-23-3"></span>**3.1.5.7.1 Get phone audio**

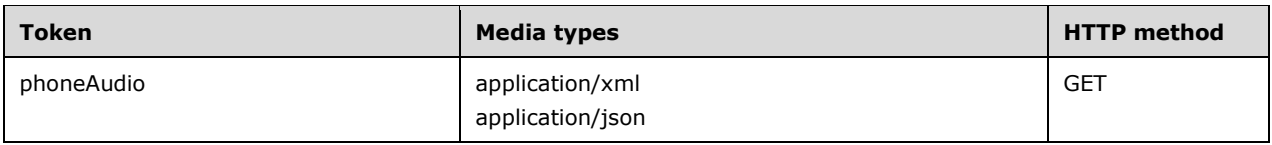

## <span id="page-24-0"></span>**3.1.5.7.1.1 Request Body**

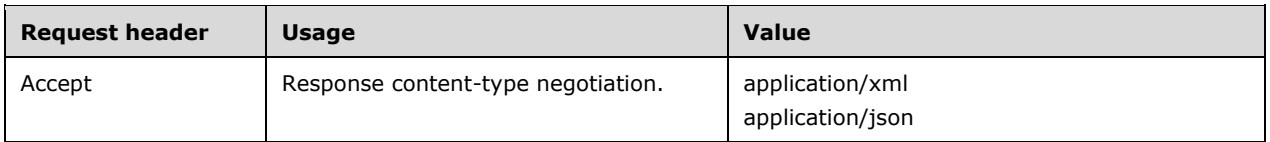

#### <span id="page-24-1"></span>**3.1.5.7.1.2 Response Body**

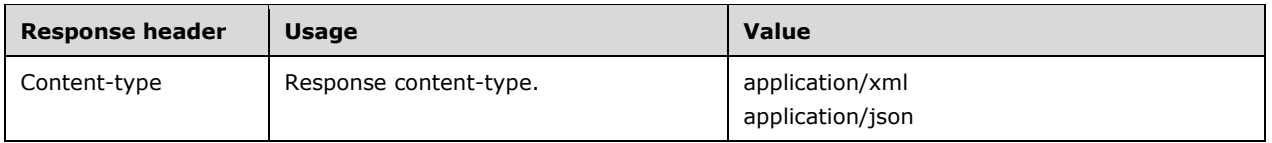

The response body will be the phone audio resource.

The response to this operation can result in the following status codes.

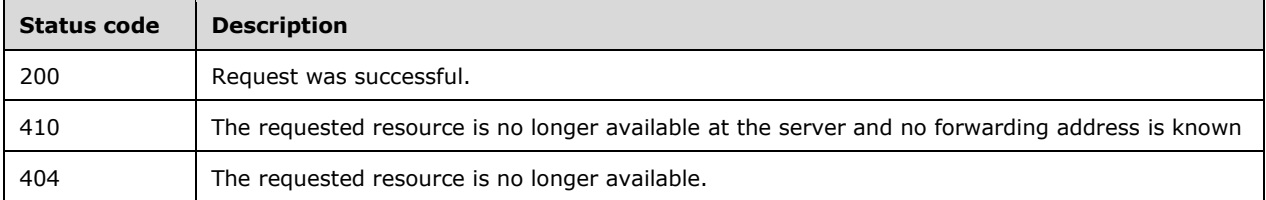

#### <span id="page-24-2"></span>**3.1.5.8 startPhoneAudio**

The following operations are allowed to be performed on this resource.

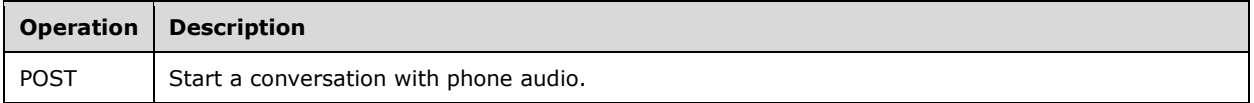

#### <span id="page-24-3"></span>**3.1.5.8.1 Post start phone audio**

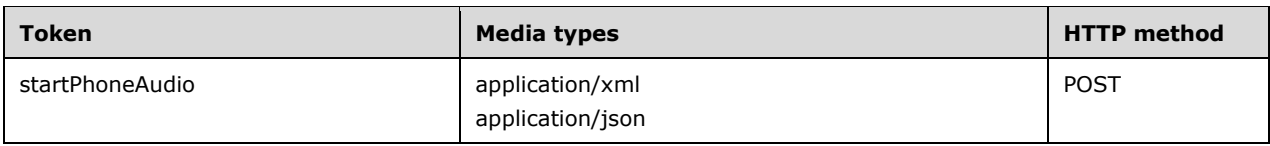

## <span id="page-25-0"></span>**3.1.5.8.1.1 Request Body**

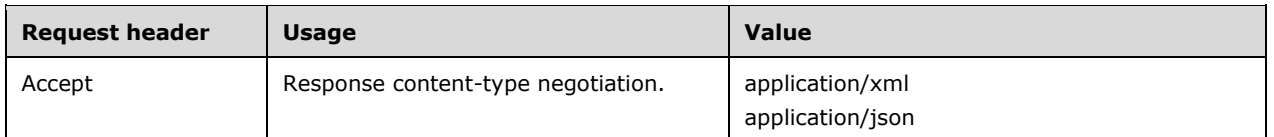

The request body SHOULD contain a **StartPhoneAudioInput** (section [2.2.6.9\)](#page-17-2) data structure.

## <span id="page-25-1"></span>**3.1.5.8.1.2 Response Body**

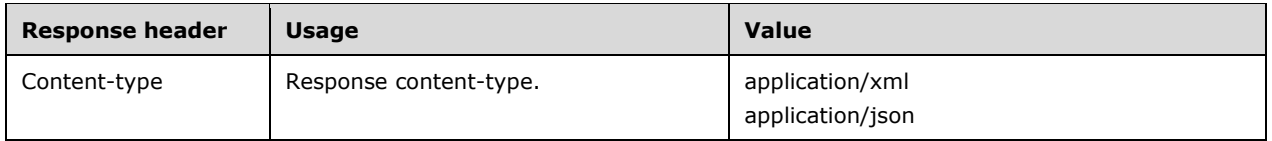

The response body will be the phone audio invitation resource.

The response to this operation can result in the following status codes.

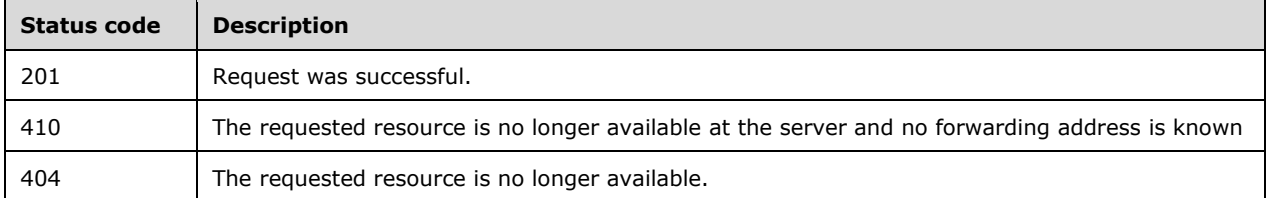

## <span id="page-25-2"></span>**3.1.5.9 stopPhoneAudio**

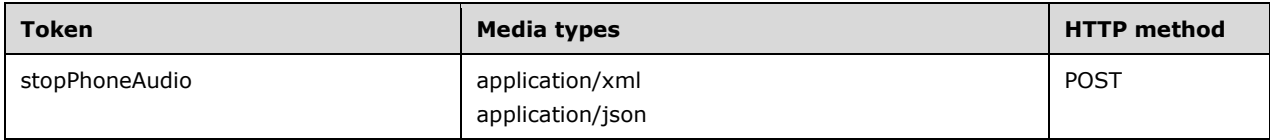

## <span id="page-25-3"></span>**3.1.5.9.1 Post stop phone audio**

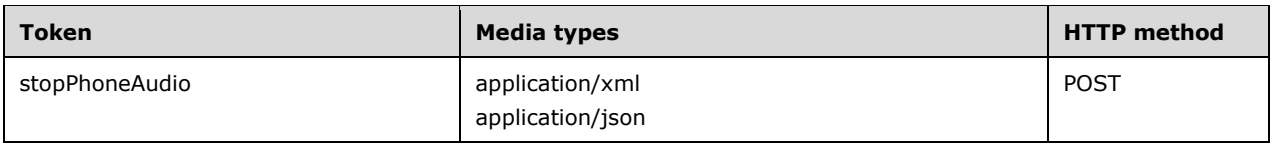

## <span id="page-26-0"></span>**3.1.5.9.1.1 Request Body**

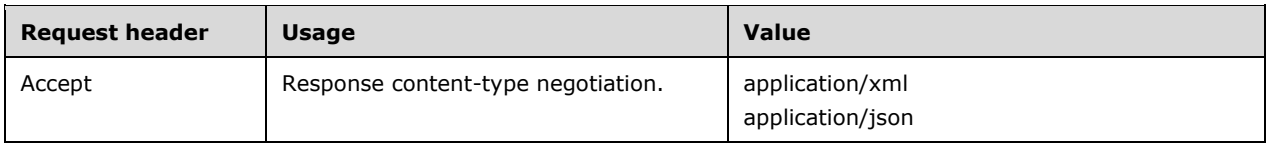

The request body can be empty.

## <span id="page-26-1"></span>**3.1.5.9.1.2 Response Body**

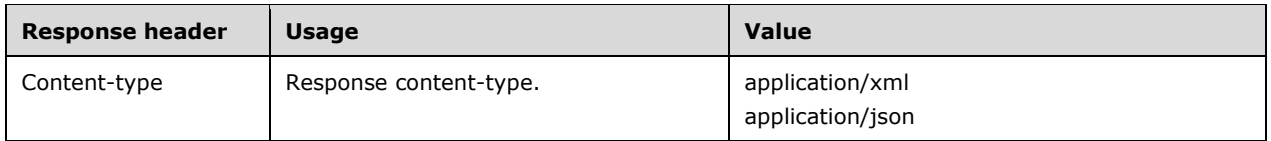

The response body will be empty.

The response to this operation can result in the following status codes.

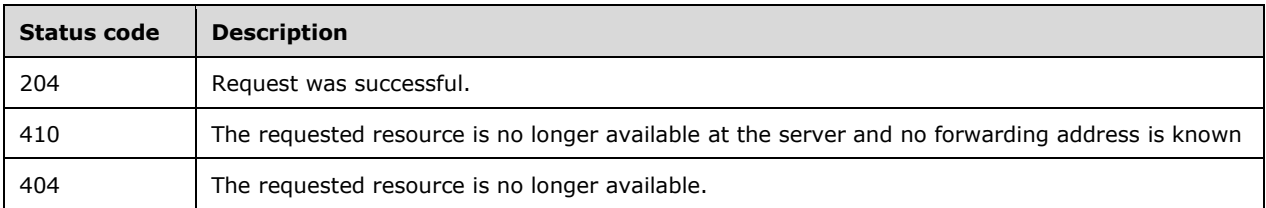

#### <span id="page-26-2"></span>**3.1.6 Timer Events**

None.

#### <span id="page-26-3"></span>**3.1.7 Other Local Events**

None.

## <span id="page-27-0"></span>**4 Protocol Examples**

This section will show a few examples of how the protocol works.

## <span id="page-27-1"></span>**4.1 Creating an Application**

The following example illustrates the exchange of messages required for a client to create an application resource in order to successfully use the a server implementing this protocol.

The client application POSTs a request to create an application instance on the server implementing this protocol. The URI to which the request is addressed is obtained from the auto-discovery response [\(\[MS-OCDISCWS\]](%5bMS-OCDISCWS%5d.pdf) section 4.1.)

#### <span id="page-27-2"></span>**4.1.1 HTTP Request**

The body of the request includes the culture of the application, an endpointId that is unique to the client application, and the userAgent string for the client.

```
POST https://ext.vdomain.com:4443/ucwa/oauth/v1/applications HTTP/1.1
```

```
User-Agent: UcwaClient/1.0
Authorization: Bearer cwt=AAEBHAEFAAAAAAAFFQAAAPmQRuRgha2wB2cEg... 
Accept: application/xml
Content-Type: application/xml
Host: ext.vdomain.com:4443
Content-Length: 316
Expect: 100-continue
<?xml version="1.0" encoding="utf-8"?>
<input xmlns="http://schemas.microsoft.com/rtc/2012/03/ucwa">
<property name="culture">en-US</property>
<property name="endpointId">e80dc357-19bb-418d-93bf-1ecb5135d43f</property>
<property name="userAgent">UcwaClient/1.0</property>
<property name="type">Phone</property>
</input>
```
## <span id="page-27-3"></span>**4.1.2 HTTP Response**

The client application parses the response to find the embedded resource with the "rel" equal to events to retrieve events related to application activity.

In addition, the application should find the embedded resource with the "rel" equal to communication to retrieve the resources to available to start conversations. This embedded resource contains links to all other resources associated with starting and maintaining conversations. These links will be needed in order to perform future requests. They should be cached, but not persisted because they are only valid for the lifetime of the application instance.

When looking for resources identified by a "rel" attribute, one should also determine the resource version the application was written to support. If no "revision" attribute is available, the revision is assumed to be 1.

```
HTTP/1.1 201 Created
Cache-Control: private
Via: 1.1 accessproxy.vdomain.com RtcExt
Content-Length: 5063
Content-Type: application/xml; charset=utf-8
Expires: Thu, 22 Jan 2015 06:43:24 GMT
ETag: "766942815"
X-MS-Server-Fqdn: SERVER.vdomain.com
```

```
X-MS-Correlation-Id: 2147483652
client-request-id: 13efd9fe-d041-4729-af67-9f97abb81a18
X-MS-Correlation-Id: 2147483679
client-request-id: bfcaa11b-6cb2-44f2-9f56-6569e15c643b
Strict-Transport-Security: max-age=31536000; includeSubDomains
Date: Wed, 21 Jan 2015 22:43:23 GMT
<?xml version="1.0" encoding="utf-8"?>
<resource rel="application" href="/ucwa/oauth/v1/applications/211177894191" 
xmlns="http://schemas.microsoft.com/rtc/2012/03/ucwa">
<link rel="events" href="/ucwa/oauth/v1/applications/211177894191/events?ack=1" />
<property name="culture">en-US</property>
<property name="userAgent">UcwaClient/1.0</property>
<property name="type">Phone</property><property name="etag">766942815</property>
<resource rel="communication" 
href="/ucwa/oauth/v1/applications/211177894191/communication">
<link rel="startPhoneAudio" 
href="/ucwa/oauth/v1/applications/211177894191/communication/phoneAudioInvitations" />
<link rel="conversations" 
href="/ucwa/oauth/v1/applications/211177894191/communication/conversations?filter=acti
ve'' />
<link rel="startMessaging" 
href="/ucwa/oauth/v1/applications/211177894191/communication/messagingInvitations" />
<link rel="startAudioVideo" 
href="/ucwa/oauth/v1/applications/211177894191/communication/audioVideoInvitations" />
<link rel="startScreenSharing" 
href="/ucwa/oauth/v1/applications/211177894191/communication/applicationSharingInvitat
ions" />
</resource>
(output abbreviated for readability)
```
<span id="page-28-0"></span></resource>

## **4.1.3 Preparing to receive events**

Using the Uri for the **events** resource in the response, issue a request to get event information for the application:

```
GET 
https://ext.vdomain.com:4443/ucwa/oauth/v1/applications/211177894191/events?ack=1&time
out=900 HTTP/1.1
User-Agent: UcwaClient/1.0
Authorization: Bearer cwt=AAEBHAEFAAAAAAAFFQAAAPmQRuRgha2wB2cEg... 
Accept: multipart/related; type="application/xml", multipart/related, 
multipart/alternative, multipart/batching
Host: ext.vdomain.com:4443
```
You can append a timeout parameter (in seconds) to the Uri before issuing the request but should not otherwise make any assumptions about the format of the Uri. This will block until there are events to return or until the timeout value is reached.

<span id="page-28-1"></span>For this reason, you should not issue this request in any queue where other requests are posted.

## **4.2 Starting a Phone Audio Conversation**

A client application can initiate a phone audio conversation by using the startPhoneAudio API.

## <span id="page-29-0"></span>**4.2.1 HTTP Request**

For a client application to initiate a new conversation using phone audio, it issues a post request on the resource Uri identified by the "rel" value of startPhoneAudio and the current revision 1:

```
POST 
https://ext.vdomain.com:4443/ucwa/oauth/v1/applications/211177894191/communication/pho
neAudioInvitations HTTP/1.1
User-Agent: UcwaClient/1.0
Authorization: Bearer cwt=AAEBHAEFAAAAAAAFFQAAAPmQRuRgha2wB2cEg...
Accept: application/xml
Content-Type: application/xml
Host: ext.vdomain.com:4443
Content-Length: 390
Expect: 100-continue
<?xml version="1.0" encoding="utf-8"?>
<input xmlns="http://schemas.microsoft.com/rtc/2012/03/ucwa">
     <property name="to">sip:UcwaOVBvtUser2@ucwatenant.com</property>
     <property name="operationId">8eb90e4aa1874134b89dac298d458d20</property>
     <property name="subject">OV Call</property>
     <property name="importance">Normal</property>
     <property name="phoneNumber">tel:+14257078488</property>
</input>
```
The request initiates an asynchronous processing a job identified by the application specified operationId. The operationId can be used to identify status of the processing in the event information returned.

#### <span id="page-29-1"></span>**4.2.2 HTTP Response**

```
HTTP/1.1 201 Created
Cache-Control: no-cache
Via: 1.1 accessproxy.vdomain.com RtcExt
Content-Length: 0
Location: 
/ucwa/oauth/v1/applications/211177894191/communication/phoneAudioInvitations/aa91df742
5864b94b25aaf1206f1e795
X-MS-Server-Fqdn: SERVER.vdomain.com
X-MS-Correlation-Id: 2147483808
client-request-id: e17c53ce-064b-4b2e-8bdc-115ea79d09ca
X-MS-Correlation-Id: 2147483673
client-request-id: fcc2528c-8175-46d4-b504-c449b834ca69
Strict-Transport-Security: max-age=31536000; includeSubDomains
Date: Wed, 21 Jan 2015 22:43:23 GMT
```
#### <span id="page-29-2"></span>**4.2.3 Processing Events**

The event channel will start returning a stream of events about the status of the conversation and call that is connecting.

## <span id="page-29-3"></span>**4.2.3.1 Initial events**

The first set of events give you information about created resources and initial status:

```
HTTP/1.1 200 OK
Cache-Control: no-cache
Via: 1.1 accessproxy.vdomain.com RtcExt
Content-Length: 4145
```

```
Content-Type: multipart/related; type="application/xml"; charset=utf-8; 
boundary=3c589cb8-79df-4104-a39c-f4e03d2f2993
X-MS-Server-Fqdn: SERVER.vdomain.com
X-MS-Correlation-Id: 2147483653
client-request-id: 270cdbcf-da3a-4230-ad44-e880cfe2f58a
X-MS-Correlation-Id: 2147483680
client-request-id: 4a98d3e3-a561-4a07-acf9-89289788f33d
Strict-Transport-Security: max-age=31536000; includeSubDomains
Date: Wed, 21 Jan 2015 22:43:25 GMT
--3c589cb8-79df-4104-a39c-f4e03d2f2993
Content-Type: application/xml; charset=utf-8
<?xml version="1.0" encoding="utf-8"?>
<events href="/ucwa/oauth/v1/applications/211177894191/events?ack=1" 
xmlns="http://schemas.microsoft.com/rtc/2012/03/ucwa">
     <link rel="next" href="/ucwa/oauth/v1/applications/211177894191/events?ack=2" />
     <sender rel="communication" 
href="/ucwa/oauth/v1/applications/211177894191/communication">
         <started rel="phoneAudioInvitation" 
href="/ucwa/oauth/v1/applications/211177894191/communication/phoneAudioInvitations/aa9
1df7425864b94b25aaf1206f1e795">
             <resource rel="phoneAudioInvitation" 
href="/ucwa/oauth/v1/applications/211177894191/communication/phoneAudioInvitations/aa9
1df7425864b94b25aaf1206f1e795">
                 <link rel="from" 
href="/ucwa/oauth/v1/applications/211177894191/communication/conversations/89938156-
c927-4f1c-a1a2-e99178f0056f/participants/ucwaovbvtuser5@ucwatenant.com" 
title="UcwaOVBvtUser5" />
                 <link rel="to" 
href="/ucwa/oauth/v1/applications/211177894191/people/ucwaovbvtuser2@ucwatenant.com" 
/>
                 <link rel="cancel" 
href="/ucwa/oauth/v1/applications/211177894191/communication/conversations/89938156-
c927-4f1c-a1a2-e99178f0056f/phoneAudio/terminate" />
                 <link rel="conversation" 
href="/ucwa/oauth/v1/applications/211177894191/communication/conversations/89938156-
c927-4f1c-a1a2-e99178f0056f" />
                 <link rel="phoneAudio" 
href="/ucwa/oauth/v1/applications/211177894191/communication/conversations/89938156-
c927-4f1c-a1a2-e99178f0056f/phoneAudio" />
                 <property name="direction">Outgoing</property><property 
name="importance">Normal</property>
                 <property name="threadId">AdA1y6o9qIkpVdAlDE6j6U1YN46JpA==</property>
                 <property name="state">Connecting</property>
                 <property 
name="operationId">8eb90e4aa1874134b89dac298d458d20</property>
                 <property name="subject">OV Call</property>
             </resource>
         </started>
         <added rel="conversation" 
href="/ucwa/oauth/v1/applications/211177894191/communication/conversations/89938156-
c927-4f1c-a1a2-e99178f0056f">
              <resource rel="conversation" 
href="/ucwa/oauth/v1/applications/211177894191/communication/conversations/89938156-
c927-4f1c-a1a2-e99178f0056f">
                  <link rel="applicationSharing" 
href="/ucwa/oauth/v1/applications/211177894191/communication/conversations/89938156-
c927-4f1c-a1a2-e99178f0056f/applicationSharing" />
                  <link rel="audioVideo" 
href="/ucwa/oauth/v1/applications/211177894191/communication/conversations/89938156-
c927-4f1c-a1a2-e99178f0056f/audioVideo" />
```
*[MS-CVWREST] - v20150330 Skype for Business Call Via Work REST Protocol Copyright © 2015 Microsoft Corporation Release: March 30, 2015*

```
 <link rel="dataCollaboration" 
href="/ucwa/oauth/v1/applications/211177894191/communication/conversations/89938156-
c927-4f1c-a1a2-e99178f0056f/dataCollaboration" />
                   <link rel="messaging" 
href="/ucwa/oauth/v1/applications/211177894191/communication/conversations/89938156-
c927-4f1c-a1a2-e99178f0056f/messaging" />
                  <link rel="phoneAudio" 
href="/ucwa/oauth/v1/applications/211177894191/communication/conversations/89938156-
c927-4f1c-a1a2-e99178f0056f/phoneAudio" />
                   <property name="state">Disconnected</property><property 
name="threadId">AdA1y6o9qIkpVdAlDE6j6U1YN46JpA==</property>
                  <property name="subject">OV Call</property>
                 <propertyList name="activeModalities" />
                 <property name="importance">Normal</property>
                 <property name="recording">False</property>
             </resource>
         </added>
     </sender>
     <sender rel="conversation" 
href="/ucwa/oauth/v1/applications/211177894191/communication/conversations/89938156-
c927-4f1c-a1a2-e99178f0056f">
         <added rel="localParticipant" 
href="/ucwa/oauth/v1/applications/211177894191/communication/conversations/89938156-
c927-4f1c-a1a2-e99178f0056f/participants/ucwaovbvtuser5@ucwatenant.com" 
title="UcwaOVBvtUser5">
             <resource rel="localParticipant" 
href="/ucwa/oauth/v1/applications/211177894191/communication/conversations/89938156-
c927-4f1c-a1a2-e99178f0056f/participants/ucwaovbvtuser5@ucwatenant.com">
                 <link rel="conversation" 
href="/ucwa/oauth/v1/applications/211177894191/communication/conversations/89938156-
c927-4f1c-a1a2-e99178f0056f" />
                 <link rel="me" href="/ucwa/oauth/v1/applications/211177894191/me" />
                 <property name="sourceNetwork">SameEnterprise</property>
                 <property name="anonymous">False</property>
                 <property name="local">True</property>
                 <property name="name">UcwaOVBvtUser5</property>
                 <property name="uri">sip:UcwaOVBvtUser5@ucwatenant.com</property>
            </resource>
        </added>
     </sender>
</events>
--3c589cb8-79df-4104-a39c-f4e03d2f2993--
From this notification, you can see that your request is in state Connecting, a conversation has been 
added, and participants have been added to the conversation. 
After processing the event information, issue a new HTTP GET request to retrieve your next set of 
events by using the Uri given in the next link specified:
GET 
https://ext.vdomain.com:4443/ucwa/oauth/v1/applications/211177894191/events?ack=2&time
out=900 HTTP/1.1
User-Agent: UcwaClient/1.0
Authorization: Bearer cwt=AAEBHAEFAAAAAAAFFQAAAPmQRuRgha2wB2cEg... 
Accept: multipart/related; type="application/xml", multipart/related, 
multipart/alternative, multipart/batching
Host: ext.vdomain.com:4443
```
Posting another HTTP GET using the next link after processing the events should happen each time some event data is returned, and is assumed from now on in the protocol sample.

#### <span id="page-31-0"></span>**4.2.3.2 Intermediate status events**

Sometime later, you will get additional events describing the progress of your phone call:

```
<?xml version="1.0" encoding="utf-8"?>
<events href="/ucwa/oauth/v1/applications/211177894191/events?ack=2" 
xmlns="http://schemas.microsoft.com/rtc/2012/03/ucwa">
      <link rel="next" href="/ucwa/oauth/v1/applications/211177894191/events?ack=3" />
      <sender rel="conversation" 
href="/ucwa/oauth/v1/applications/211177894191/communication/conversations/89938156-
c927-4f1c-a1a2-e99178f0056f">
           <updated rel="phoneAudio" 
href="/ucwa/oauth/v1/applications/211177894191/communication/conversations/89938156-
c927-4f1c-a1a2-e99178f0056f/phoneAudio">
               <resource rel="phoneAudio" 
href="/ucwa/oauth/v1/applications/211177894191/communication/conversations/89938156-
c927-4f1c-a1a2-e99178f0056f/phoneAudio">
                    <link rel="conversation" 
href="/ucwa/oauth/v1/applications/211177894191/communication/conversations/89938156-
c927-4f1c-a1a2-e99178f0056f" />
                    <link rel="stopPhoneAudio" 
href="/ucwa/oauth/v1/applications/211177894191/communication/conversations/89938156-
c927-4f1c-a1a2-e99178f0056f/phoneAudio/terminate" />
                    <property name="state">Connecting</property>
               </resource>
          </updated>
      </sender>
      <sender rel="communication" 
href="/ucwa/oauth/v1/applications/211177894191/communication">
          <updated rel="conversation" 
href="/ucwa/oauth/v1/applications/211177894191/communication/conversations/89938156-
c927-4f1c-a1a2-e99178f0056f">
               <resource rel="conversation" 
href="/ucwa/oauth/v1/applications/211177894191/communication/conversations/89938156-
c927-4f1c-a1a2-e99178f0056f">
                   <link rel="applicationSharing" 
href="/ucwa/oauth/v1/applications/211177894191/communication/conversations/89938156-
c927-4f1c-a1a2-e99178f0056f/applicationSharing" />
                   <link rel="audioVideo" 
href="/ucwa/oauth/v1/applications/211177894191/communication/conversations/89938156-
c927-4f1c-a1a2-e99178f0056f/audioVideo" />
                   <link rel="dataCollaboration" 
href="/ucwa/oauth/v1/applications/211177894191/communication/conversations/89938156-
c927-4f1c-a1a2-e99178f0056f/dataCollaboration" />
                   <link rel="messaging" 
href="/ucwa/oauth/v1/applications/211177894191/communication/conversations/89938156-
c927-4f1c-a1a2-e99178f0056f/messaging" />
                   <link rel="phoneAudio" 
href="/ucwa/oauth/v1/applications/211177894191/communication/conversations/89938156-
c927-4f1c-a1a2-e99178f0056f/phoneAudio" />
                   <property name="state">Connecting</property>
                   <property 
name="threadId">AdA1y6o9qIkpVdAlDE6j6U1YN46JpA==</property>
                   <property name="subject">OV Call</property><propertyList 
name="activeModalities" />
                   <property name="importance">Normal</property>
                  <property name="recording">False</property>
              </resource>
           </updated>
      </sender>
      <sender rel="conversation" 
href="/ucwa/oauth/v1/applications/211177894191/communication/conversations/89938156-
c927-4f1c-a1a2-e99178f0056f">
           <updated rel="messaging" 
href="/ucwa/oauth/v1/applications/211177894191/communication/conversations/89938156-
c927-4f1c-a1a2-e99178f0056f/messaging">
```

```
 <resource rel="messaging" 
href="/ucwa/oauth/v1/applications/211177894191/communication/conversations/89938156-
c927-4f1c-a1a2-e99178f0056f/messaging">
                    <link rel="conversation" 
href="/ucwa/oauth/v1/applications/211177894191/communication/conversations/89938156-
c927-4f1c-a1a2-e99178f0056f" />
                    <link rel="addMessaging" 
href="/ucwa/oauth/v1/applications/211177894191/communication/messagingInvitations?conv
ersation=89938156-c927-4f1c-a1a2-e99178f0056f" />
                    <property name="state">Disconnected</property>
              </resource>
           </updated>
           <updated rel="audioVideo" 
href="/ucwa/oauth/v1/applications/211177894191/communication/conversations/89938156-
c927-4f1c-a1a2-e99178f0056f/audioVideo">
               <resource rel="audioVideo" 
href="/ucwa/oauth/v1/applications/211177894191/communication/conversations/89938156-
c927-4f1c-a1a2-e99178f0056f/audioVideo">
                    <link rel="conversation" 
href="/ucwa/oauth/v1/applications/211177894191/communication/conversations/89938156-
c927-4f1c-a1a2-e99178f0056f" />
                    <property name="state">Disconnected</property>
               </resource>
           </updated>
           <updated rel="applicationSharing" 
href="/ucwa/oauth/v1/applications/211177894191/communication/conversations/89938156-
c927-4f1c-a1a2-e99178f0056f/applicationSharing">
               <resource rel="applicationSharing" 
href="/ucwa/oauth/v1/applications/211177894191/communication/conversations/89938156-
c927-4f1c-a1a2-e99178f0056f/applicationSharing">
                    <link rel="conversation" 
href="/ucwa/oauth/v1/applications/211177894191/communication/conversations/89938156-
c927-4f1c-a1a2-e99178f0056f" />
                    <link rel="addScreenSharing" 
href="/ucwa/oauth/v1/applications/211177894191/communication/applicationSharingInvitat
ions?conversation=89938156-c927-4f1c-a1a2-e99178f0056f" />
                    <property name="state">Disconnected</property></resource>
           </updated>
           <updated rel="dataCollaboration" 
href="/ucwa/oauth/v1/applications/211177894191/communication/conversations/89938156-
c927-4f1c-a1a2-e99178f0056f/dataCollaboration">
               <resource rel="dataCollaboration" 
href="/ucwa/oauth/v1/applications/211177894191/communication/conversations/89938156-
c927-4f1c-a1a2-e99178f0056f/dataCollaboration">
                    <link rel="conversation" 
href="/ucwa/oauth/v1/applications/211177894191/communication/conversations/89938156-
c927-4f1c-a1a2-e99178f0056f" />
                    <property name="state">Disconnected</property>
              </resource>
           </updated>
      </sender>
</events>
```
The HTTP protocol and MIME encoding artifacts are now removed to improve clarity. At this point, the **phoneAudio** and conversation resources have both been updated to Connecting state, and the **phoneAudio** resource has a resource link for **stopPhoneAudio**. There are no other media types in the conversation as they are all Disconnected.

## <span id="page-33-0"></span>**4.2.3.3 Completion Events**

The next batch of event information, shows the completion of the call with success:

```
<?xml version="1.0" encoding="utf-8"?>
<events href="/ucwa/oauth/v1/applications/211177894191/events?ack=3" 
xmlns="http://schemas.microsoft.com/rtc/2012/03/ucwa">
      <link rel="next" href="/ucwa/oauth/v1/applications/211177894191/events?ack=4" />
      <sender rel="communication" 
href="/ucwa/oauth/v1/applications/211177894191/communication">
          <updated rel="conversation" 
href="/ucwa/oauth/v1/applications/211177894191/communication/conversations/89938156-
c927-4f1c-a1a2-e99178f0056f">
              <resource rel="conversation" 
href="/ucwa/oauth/v1/applications/211177894191/communication/conversations/89938156-
c927-4f1c-a1a2-e99178f0056f">
                    <link rel="applicationSharing" 
href="/ucwa/oauth/v1/applications/211177894191/communication/conversations/89938156-
c927-4f1c-a1a2-e99178f0056f/applicationSharing" />
                    <link rel="audioVideo" 
href="/ucwa/oauth/v1/applications/211177894191/communication/conversations/89938156-
c927-4f1c-a1a2-e99178f0056f/audioVideo" />
                    <link rel="dataCollaboration" 
href="/ucwa/oauth/v1/applications/211177894191/communication/conversations/89938156-
c927-4f1c-a1a2-e99178f0056f/dataCollaboration" />
                    <link rel="messaging" 
href="/ucwa/oauth/v1/applications/211177894191/communication/conversations/89938156-
c927-4f1c-a1a2-e99178f0056f/messaging" />
                    <link rel="phoneAudio" 
href="/ucwa/oauth/v1/applications/211177894191/communication/conversations/89938156-
c927-4f1c-a1a2-e99178f0056f/phoneAudio" />
                    <link rel="localParticipant" 
href="/ucwa/oauth/v1/applications/211177894191/communication/conversations/89938156-
c927-4f1c-a1a2-e99178f0056f/participants/ucwaovbvtuser5@ucwatenant.com" 
title="UcwaOVBvtUser5" />
                    <link rel="participants" 
href="/ucwa/oauth/v1/applications/211177894191/communication/conversations/89938156-
c927-4f1c-a1a2-e99178f0056f/participants" />
                    <link rel="addParticipant" 
href="/ucwa/oauth/v1/applications/211177894191/communication/participantInvitations?co
nversation=89938156-c927-4f1c-a1a2-e99178f0056f" />
                    <property name="state">Connected</property>
                   <property 
name="threadId">AdA1y6o9qIkpVdAlDE6j6U1YN46JpA==</property>
                    <property name="subject">OV Call</property>
                   <propertyList name="activeModalities">
                        <item>Audio</item>
                    </propertyList>
                    <property name="importance">Normal</property>
                    <property name="recording">False</property>
              </resource>
          </updated>
      </sender>
      <sender rel="conversation" 
href="/ucwa/oauth/v1/applications/211177894191/communication/conversations/89938156-
c927-4f1c-a1a2-e99178f0056f">
          <added rel="participant" 
href="/ucwa/oauth/v1/applications/211177894191/communication/conversations/89938156-
c927-4f1c-a1a2-e99178f0056f/participants/ucwaovbvtuser2@ucwatenant.com" 
title="UcwaOVBvtUser2" />
          <added rel="participantAudio"
href="/ucwa/oauth/v1/applications/211177894191/communication/conversations/89938156-
c927-4f1c-a1a2-e99178f0056f/participants/ucwaovbvtuser2@ucwatenant.com/audio">
              <in rel="participant" 
href="/ucwa/oauth/v1/applications/211177894191/communication/conversations/89938156-
```

```
c927-4f1c-a1a2-e99178f0056f/participants/ucwaovbvtuser2@ucwatenant.com" 
title="UcwaOVBvtUser2" />
          </added>
          <added rel="participantAudio" 
href="/ucwa/oauth/v1/applications/211177894191/communication/conversations/89938156-
c927-4f1c-a1a2-e99178f0056f/participants/ucwaovbvtuser5@ucwatenant.com/audio">
              <in rel="localParticipant" 
href="/ucwa/oauth/v1/applications/211177894191/communication/conversations/89938156-
c927-4f1c-a1a2-e99178f0056f/participants/ucwaovbvtuser5@ucwatenant.com" 
title="UcwaOVBvtUser5" />
              <resource rel="participantAudio" 
href="/ucwa/oauth/v1/applications/211177894191/communication/conversations/89938156-
c927-4f1c-a1a2-e99178f0056f/participants/ucwaovbvtuser5@ucwatenant.com/audio">
                  <link rel="participant" 
href="/ucwa/oauth/v1/applications/211177894191/communication/conversations/89938156-
c927-4f1c-a1a2-e99178f0056f/participants/ucwaovbvtuser5@ucwatenant.com" 
title="UcwaOVBvtUser5" />
             </resource>
          </added>
          <updated rel="audioVideo" 
href="/ucwa/oauth/v1/applications/211177894191/communication/conversations/89938156-
c927-4f1c-a1a2-e99178f0056f/audioVideo">
              <resource rel="audioVideo" 
href="/ucwa/oauth/v1/applications/211177894191/communication/conversations/89938156-
c927-4f1c-a1a2-e99178f0056f/audioVideo">
                  <link rel="conversation" 
href="/ucwa/oauth/v1/applications/211177894191/communication/conversations/89938156-
c927-4f1c-a1a2-e99178f0056f" />
                  <property name="state">Disconnected</property>
              </resource>
          </updated>
          <updated rel="phoneAudio" 
href="/ucwa/oauth/v1/applications/211177894191/communication/conversations/89938156-
c927-4f1c-a1a2-e99178f0056f/phoneAudio">
              <resource rel="phoneAudio" 
href="/ucwa/oauth/v1/applications/211177894191/communication/conversations/89938156-
c927-4f1c-a1a2-e99178f0056f/phoneAudio">
                  <link rel="conversation" 
href="/ucwa/oauth/v1/applications/211177894191/communication/conversations/89938156-
c927-4f1c-a1a2-e99178f0056f" />
                  <link rel="transfer" 
href="/ucwa/oauth/v1/applications/211177894191/communication/conversations/89938156-
c927-4f1c-a1a2-e99178f0056f/phoneAudio/transfer" revision="2" />
                  <link rel="stopPhoneAudio" 
href="/ucwa/oauth/v1/applications/211177894191/communication/conversations/89938156-
c927-4f1c-a1a2-e99178f0056f/phoneAudio/terminate" />
                  <property name="state">Connected</property>
              </resource>
          </updated>
          <updated rel="participant" 
href="/ucwa/oauth/v1/applications/211177894191/communication/conversations/89938156-
c927-4f1c-a1a2-e99178f0056f/participants/ucwaovbvtuser2@ucwatenant.com" 
title="UcwaOVBvtUser2" />
     </sender>
     <sender rel="communication" 
href="/ucwa/oauth/v1/applications/211177894191/communication">
         <completed rel="phoneAudioInvitation" 
href="/ucwa/oauth/v1/applications/211177894191/communication/phoneAudioInvitations/aa9
1df7425864b94b25aaf1206f1e795">
             <status>Success</status>
```

```
 <resource rel="phoneAudioInvitation" 
href="/ucwa/oauth/v1/applications/211177894191/communication/phoneAudioInvitations/aa9
1df7425864b94b25aaf1206f1e795">
                 <link rel="from"
href="/ucwa/oauth/v1/applications/211177894191/communication/conversations/89938156-
c927-4f1c-a1a2-e99178f0056f/participants/ucwaovbvtuser5@ucwatenant.com" 
title="UcwaOVBvtUser5" />
                 <link rel="to" 
href="/ucwa/oauth/v1/applications/211177894191/people/ucwaovbvtuser2@ucwatenant.com" 
/ <link rel="conversation" 
href="/ucwa/oauth/v1/applications/211177894191/communication/conversations/89938156-
c927-4f1c-a1a2-e99178f0056f" />
                 <link rel="phoneAudio" 
href="/ucwa/oauth/v1/applications/211177894191/communication/conversations/89938156-
c927-4f1c-a1a2-e99178f0056f/phoneAudio" />
                 <property name="direction">Outgoing</property>
                 <property name="importance">Normal</property>
                 <property name="threadId">AdA1y6o9qIkpVdAlDE6j6U1YN46JpA==</property>
                 <property name="state">Connected</property>
                 <property 
name="operationId">8eb90e4aa1874134b89dac298d458d20</property>
                 <property name="subject">OV Call</property>
            </resource>
         </completed>
     </sender>
</events>
```
The **phoneAudio** resource has been updated and its state is now Connected. The **phoneAudioInvitation** has now completed its work and has a final state of Connected. The **conversation** is also in Connected state.

## <span id="page-36-0"></span>**4.3 Receiving a Phone Audio Invitation**

Receiving a phone audio call doesn't require any action by the application. The acceptance of the call is at the phone that was called. Events are delivered in the same manner as when an outgoing conversation was made, except that the direction properties will be Incoming.

#### <span id="page-36-1"></span>**4.3.1 Processing Events**

Events for an incoming phone audio conversation is the same for the outgoing case.

#### <span id="page-36-2"></span>**4.4 Stopping Phone Audio**

A client application can stop a phone audio in a conversation by using the stopPhoneAudio API. If the conversation only has phone audio in it, it will terminate the conversation as well as the phone audio.

## <span id="page-36-3"></span>**4.4.1 HTTP Request**

```
POST 
https://ext.vdomain.com:4443/ucwa/oauth/v1/applications/211525898501/communication/con
versations/756e9863-7232-4f92-b64e-7abcefb0a3e8/phoneAudio/terminate HTTP/1.1
User-Agent: UcwaClient/1.0
Authorization: Bearer cwt=AAEBHAEFAAAAAAAFFQAAAPmQRuRgha2wB2cEg...
Accept: application/xml
Content-Type: text/plain
Host: ext.vdomain.com:4443
Content-Length: 0
```
*[MS-CVWREST] - v20150330 Skype for Business Call Via Work REST Protocol Copyright © 2015 Microsoft Corporation Release: March 30, 2015*

## <span id="page-37-0"></span>**4.4.2 HTTP Response**

```
HTTP/1.1 204 No Content
Cache-Control: no-cache
Via: 1.1 accessproxy.vdomain.com RtcExt
Content-Length: 0
X-MS-Server-Fqdn: SERVER.vdomain.com
X-MS-Correlation-Id: 2147484557
client-request-id: 2c81b86a-8ec3-4799-a169-acd39c35c2fb
X-MS-Correlation-Id: 2147485111
client-request-id: 582d58c6-585c-4804-82a8-4641623f2bb7
Strict-Transport-Security: max-age=31536000; includeSubDomains
Date: Thu, 29 Jan 2015 21:56:03 GMT
```
## <span id="page-37-1"></span>**4.5 Handling resource versions**

When working with resources that have been versioned, it is necessary to add the  $X-MS-$ RequiresMinResourceVersion header to the request. This section shows how this is added into the request. In this case, the link used by the application in the example was marked with a revision of 2:

```
<link rel="myGroupMemberships" 
href="/ucwa/oauth/v1/applications/211177894191/people/groupMemberships" revision="2" 
/>
```
## <span id="page-37-2"></span>**4.5.1 HTTP Request**

```
POST 
https://ext.vdomain.com:4443/ucwa/oauth/v1/applications/11543867552/people/groupMember
ships?... HTTP/1.1
X-MS-RequiresMinResourceVersion: 2
User-Agent: UcwaClient/1.0
Authorization: Bearer cwt=AAEBHAEFAAAAAAAFFQAAAPmQRuRgha2wB2cEg... 
Accept: application/json
Host: ext.vdomain.com:4443
Content-Length: 0
```
## <span id="page-37-3"></span>**4.5.2 HTTP Response**

```
HTTP/1.1 204 No Content
Cache-Control: no-cache
Via: 1.1 accessproxy.vdomain.com RtcExt
Content-Length: 0
X-MS-Server-Fqdn: SERVER.vdomain.com
X-MS-Correlation-Id: 2147483691
client-request-id: 48ed8c59-418e-4c12-9211-8faca8856eda
X-MS-Correlation-Id: 2147483676
client-request-id: 85d705bc-f016-4a20-ab25-e17740418895
Strict-Transport-Security: max-age=31536000; includeSubDomains
Date: Thu, 29 Jan 2015 16:20:17 GMT
```
## <span id="page-37-4"></span>**4.6 Working with Asynchronous Operations**

Some operations in UCWA, such as starting phone audio or another type of conversation, can take a considerable amount of time, and needs periodic status updates. These long-running operations are represented as a special type of resource, an **operation resource**.

An operation resource is created in the event channel as the result of a POST request to the URL of another kind of resource that can be thought of as an **operation factory**. One example of an operation factory resource is the **startPhoneAudio** resource. The response to the POST request will have the HTTP status code 201 Created, and the Location header will give the URL to the operation that was created.

All subsequent updates to the operation status will arrive in the event channel, until the final "completed" event.

The operation that the **startPhoneAudio** resource creates is a **phoneAudioInvitation** resource. A "started", "updated", or "completed" event includes both the embedded operation resource and a link to the same resource. This way the client can associate the outcome of the operation with the operation itself.

Because updates to operation resources arrive as a response to a separate HTTP request (the pending GET, or P-GET), in some cases the event can reach the client before the arrival of the 201 Created response (which contains the link to the operation resource). This makes it impossible to associate an event with the URL of the operation. To link events to their corresponding operations, all operationstarting resources in UCWA accept an "operationId" key-value pair in either the POST body or as a query parameter. This ID is a unique identifier that is generated by the client, that is also be included in every event about the operation, which makes it possible to match the event to the operation at all times.

#### Example:

Below is an example of a client application starting an operation, providing an operation ID, and tracking it on the event channel:

```
POST 
https://ext.vdomain.com:4443/ucwa/oauth/v1/applications/211177894191/communication/pho
neAudioInvitations HTTP/1.1
User-Agent: UcwaClient/1.0
Authorization: Bearer cwt=AAEBHAEFAAAAAAAFFQAAAPmQRuRgha2wB2cEg...
Accept: application/xml
Content-Type: application/xml
Host: ext.vdomain.com:4443
Content-Length: 390
Expect: 100-continue
<?xml version="1.0" encoding="utf-8"?>
<input xmlns="http://schemas.microsoft.com/rtc/2012/03/ucwa">
     <property name="to">sip:UcwaOVBvtUser2@ucwatenant.com</property>
     <property name="operationId">8eb90e4aa1874134b89dac298d458d20</property>
     <property name="subject">OV Call</property>
     <property name="importance">Normal</property>
     <property name="phoneNumber">tel:+14257078488</property>
</input>
```
The POST response includes the operation URL.

```
HTTP/1.1 201 Created
Cache-Control: no-cache
Via: 1.1 accessproxy.vdomain.com RtcExt
Content-Length: 0
```
*[MS-CVWREST] - v20150330 Skype for Business Call Via Work REST Protocol Copyright © 2015 Microsoft Corporation Release: March 30, 2015*

```
Location: 
/ucwa/oauth/v1/applications/211177894191/communication/phoneAudioInvitations/aa91df742
5864b94b25aaf1206f1e795
X-MS-Server-Fqdn: SERVER.vdomain.com
X-MS-Correlation-Id: 2147483808
client-request-id: e17c53ce-064b-4b2e-8bdc-115ea79d09ca
X-MS-Correlation-Id: 2147483673
client-request-id: fcc2528c-8175-46d4-b504-c449b834ca69
Strict-Transport-Security: max-age=31536000; includeSubDomains
Date: Wed, 21 Jan 2015 22:43:23 GMT
```
## <span id="page-39-0"></span>**4.7 Phone Number Normalization**

When supplying a phone number in an input field, the phone number is validated at the server against the configured normalization rules to see if the phone number is valid. If the phone number does not match any rules, the request will be rejected with 400 Bad request, with a subcode of NormalizationFailed.

The best practice for specifying phone numbers is to specify them in tel uri format according to [\[RFC3966\].](http://go.microsoft.com/fwlink/?LinkId=114246)

## <span id="page-39-1"></span>**4.8 Common Error Responses**

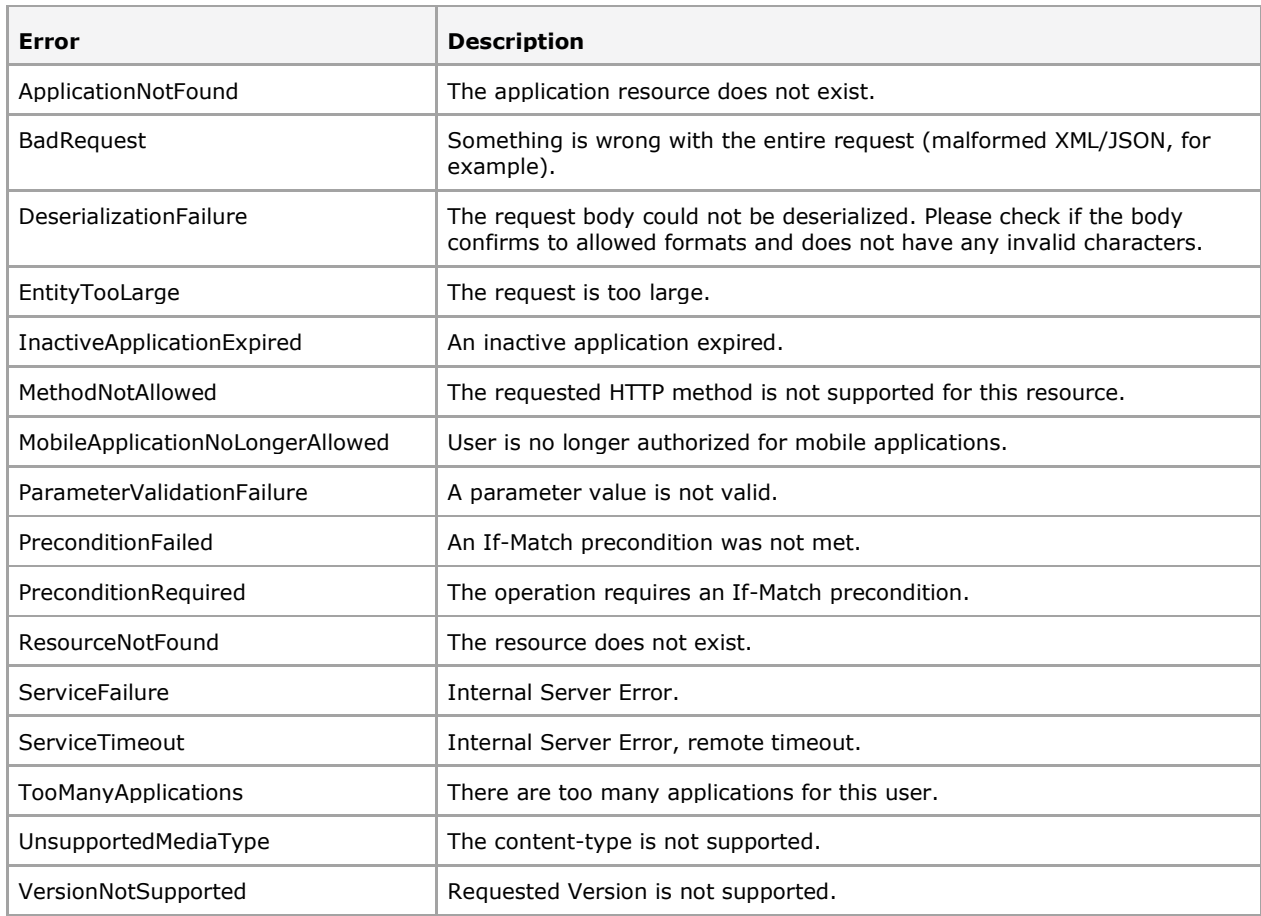

The errors listed in the following table apply to most resources.

## <span id="page-40-0"></span>**5 Security**

## <span id="page-40-1"></span>**5.1 Security Considerations for Implementers**

None.

## <span id="page-40-2"></span>**5.2 Index of Security Parameters**

None.

## <span id="page-41-0"></span>**6 Appendix A: Full XML Schema**

Body of requests use the InputType complex type described in [\[MS-OCSMP\].](%5bMS-OCSMP%5d.pdf)

Resources are returned using the ResourceType complex type described in [MS-OCSMP].

The property names and possible values are listed for each resource or enumeration in sections [2.2.6](#page-13-2) and section [2.2.4.](#page-9-0)

## <span id="page-42-0"></span>**7 Appendix B: Product Behavior**

The information in this specification is applicable to the following Microsoft products or supplemental software. References to product versions include released service packs.

Skype for Business

Exceptions, if any, are noted below. If a service pack or Quick Fix Engineering (QFE) number appears with the product version, behavior changed in that service pack or QFE. The new behavior also applies to subsequent service packs of the product unless otherwise specified. If a product edition appears with the product version, behavior is different in that product edition.

Unless otherwise specified, any statement of optional behavior in this specification that is prescribed using the terms SHOULD or SHOULD NOT implies product behavior in accordance with the SHOULD or SHOULD NOT prescription. Unless otherwise specified, the term MAY implies that the product does not follow the prescription.

## <span id="page-43-0"></span>**8 Change Tracking**

No table of changes is available. The document is either new or has had no changes since its last release.

# <span id="page-44-0"></span>**9 Index**

#### **A**

Abstract data model [server](#page-19-2) 20 [Applicability](#page-7-1) 8 [Attributes](#page-13-1) 14

#### **C**

[Capability negotiation](#page-7-2) 8 [Change tracking](#page-43-0) 44 [Common data structures](#page-13-2) 14 [Complex types](#page-8-5) 9 [Creating an application example](#page-27-1) 28 [Custom HTTP headers](#page-8-4) 9

#### **D**

Data model - abstract [server](#page-19-2) 20

#### **E**

Events [local -](#page-26-3) server 27 [timer -](#page-26-2) server 27 [Examples](#page-27-0) 28 [creating an application](#page-27-1) 28 [handling resource versions](#page-37-1) 38 [receiving a phone audio invitation](#page-36-0) 37 [starting a phone audio](#page-28-1) 29 [stopping phone audio](#page-36-2) 37 [working with ansynchronous operations](#page-37-4) 38

## **F**

Fields - [vendor-extensible](#page-7-3) 8

## **G**

[Glossary](#page-5-1) 6

#### **H**

[Handling resource versions example](#page-37-1) 38 **Headers** [custom http](#page-8-4) 9 Higher-layer triggered events [server](#page-20-1) 21

## **I**

Implementer - [security considerations](#page-40-1) 41 [Index of security parameters](#page-40-2) 41 [Informative references](#page-6-0) 7 Initialization [server](#page-20-0) 21 [Introduction](#page-5-0) 6

#### **L**

Local events [server](#page-26-3) 27

#### **M**

Message processing server [\(section 3.1.5](#page-20-2) 21, [section 3.1.5.2](#page-20-4) 21) Messages [attributes](#page-13-1) 14 [common data structures](#page-13-2) 14 [complex types](#page-8-5) 9 [namespaces](#page-8-3) 9 [simple types](#page-9-0) 10 [syntax](#page-8-2) 9 [transport](#page-8-1) 9

#### **N**

[Namespaces](#page-8-3) 9 [Normative references](#page-5-3) 6

## **O**

[Overview \(synopsis\)](#page-6-1) 7

#### **P**

Parameters - [security index](#page-40-2) 41 [Preconditions](#page-7-0) 8 [Prerequisites](#page-7-0) 8 [Product behavior](#page-42-0) 43

#### **R**

[Receiving a phone audio invitation example](#page-36-0) 37 References [informative](#page-6-0) 7 [normative](#page-5-3) 6 [Relationship to other protocols](#page-6-2) 7

## **S**

**Security**  [implementer considerations](#page-40-1) 41 [parameter index](#page-40-2) 41 Sequencing rules [server](#page-20-2) 21 Server [abstract data model](#page-19-2) 20 [higher-layer triggered events](#page-20-1) 21 [initialization](#page-20-0) 21 [local events](#page-26-3) 27 message processing [\(section 3.1.5](#page-20-2) 21, section [3.1.5.2](#page-20-4) 21) [sequence rules](#page-20-4) 21 [sequencing rules](#page-20-2) 21 [timer events](#page-26-2) 27 [timers](#page-19-5) 20 [Simple types](#page-9-0) 10 [Standards assignments](#page-7-4) 8 [Starting a phone audio example](#page-28-1) 29 [Stopping phone audio example](#page-36-2) 37

*[MS-CVWREST] - v20150330 Skype for Business Call Via Work REST Protocol Copyright © 2015 Microsoft Corporation Release: March 30, 2015*

Syntax [messages -](#page-8-2) overview 9

## **T**

```
Timer events
  server 27
Timers
server</u> 20
Tracking changes 44
Transport 9
Types
  complex 9
 simple 10
```
## **V**

[Vendor-extensible fields](#page-7-3) 8 [Versioning](#page-7-2) 8

#### **W**

[Working with ansynchronous operations example](#page-37-4) 38